## АВТОНОМНАЯ НЕКОММЕРЧЕСКАЯ ОБРАЗОВАТЕЛЬНАЯ ОРГАНИЗАЦИЯ ВЫСШЕГО ОБРАЗОВАНИЯ ЦЕНТРОСОЮЗА РОССИЙСКОЙ ФЕДЕРАЦИИ «РОССИЙСКИЙ УНИВЕРСИТЕТ КООПЕРАЦИИ» **КАЗАНСКИЙ КООПЕРАТИВНЫЙ ИНСТИТУТ (ФИЛИАЛ)**

# РАБОЧАЯ ПРОГРАММА ДИСЦИПЛИНЫ (МОДУЛЯ)

# **ЭКОНОМЕТРИКА (ПРОДВИНУТЫЙ УРОВЕНЬ)**

Направление подготовки: 38.04.01 Экономика Направленность (профиль): «Экономика организаций» Форма обучения: заочная Квалификация (степень) выпускника: магистр Срок обучения: заочная форма - 2 года 5 мес. Объем дисциплины (модуля):

в зачетных единицах: 3 з.е. в академических часах: 108 ак.ч.

Казань 2021

Рабочая программа по дисциплине (модулю) «Эконометрика (продвинутый уровень)» по направлению подготовки 38.04.01 Экономика, направленность (профиль) «Экономика организаций» составлена Гилиахметовой А.М., к.э.н, доцентом кафедры экономики и управления в соответствии с требованиями Федерального государственного образовательного стандарта высшего образования по направлению подготовки 38.04.01 Экономика, утвержденного приказом Министерства образования и науки Российской Федерации от 30.03.2015 г. № 321, и учебными планами по направлению подготовки 38.04.01 Экономика (год начала подготовки - 2019).

#### **Рабочая программа:**

**обсуждена и рекомендована** к утверждению решением Научнометодического совета «7» апреля 2021 г., протокол №3.

**утверждена** Ученым советом Российского университета кооперации «16» апреля 2021 г. № 8.

# **СОДЕРЖАНИЕ**

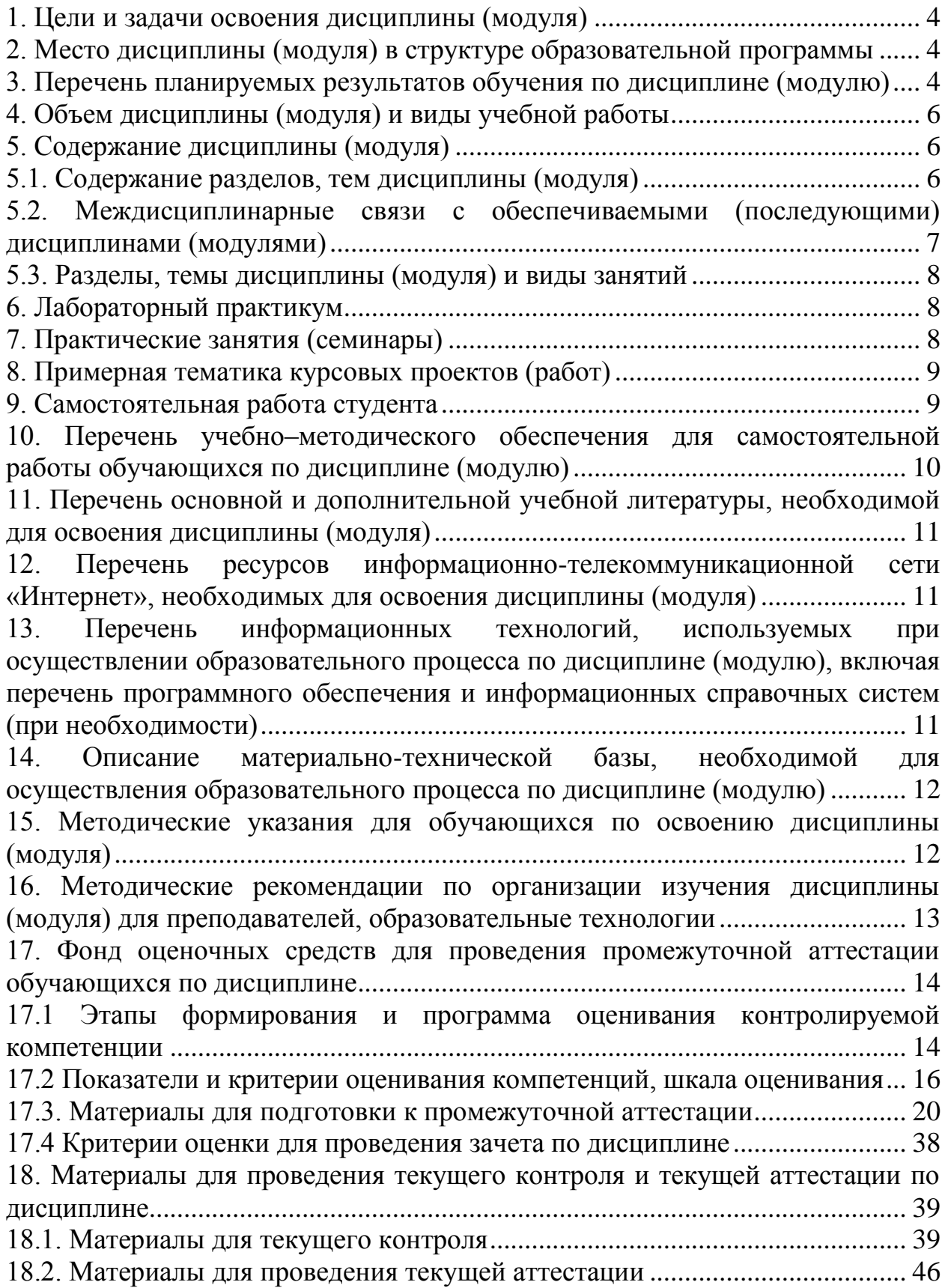

#### **1. Цели и задачи освоения дисциплины (модуля)**

<span id="page-3-0"></span>Цель освоения дисциплины - расширение представления о теоретических основах современных прикладных эконометрических методов анализа данных и формирование навыков применения инструментов эконометрики.

Задачи дисциплины:

 углубление теоретических знаний о качественных особенностях экономических и социальных систем, закономерностях их развития в условиях неполноты исходных данных;

 овладение эконометрической методологией и методикой построения, анализа и применения эконометрических моделей, как для анализа состояния, так и для оценки перспектив развития реальных экономических систем;

 изучение различных источников информации для проведения экономических расчетов;

 изучение стандартных и наиболее часто используемых моделей и получение навыков практической работы с ними;

 изучение методики принятия управленческих решений, и обосновывание их выбора на основе критериев социально-экономической эффективности.

## <span id="page-3-1"></span>**2. Место дисциплины (модуля) в структуре образовательной программы**

Учебная дисциплина относится к базовой части блока Б1.

Дисциплина базируется на знаниях специализированных математических дисциплинах (статистика, теория вероятностей и математическая статистика, математика и др.), полученных в ходе получения базового образования.

## <span id="page-3-2"></span>**3. Перечень планируемых результатов обучения по дисциплине (модулю)**

Изучение дисциплины направлено на формирование у обучающихся следующих компетенций:

ОК-1 - способностью к абстрактному мышлению, анализу, синтезу;

ОК-3 - готовностью к саморазвитию, самореализации, использованию творческого потенциала.

ПК-9 - способностью анализировать и использовать различные источники информации для проведения экономических расчетов

ПК-12 - способностью разрабатывать варианты управленческих решений и обосновывать их выбор на основе критериев социальноэкономической эффективности.

# В результате изучения дисциплины обучающийся должен:

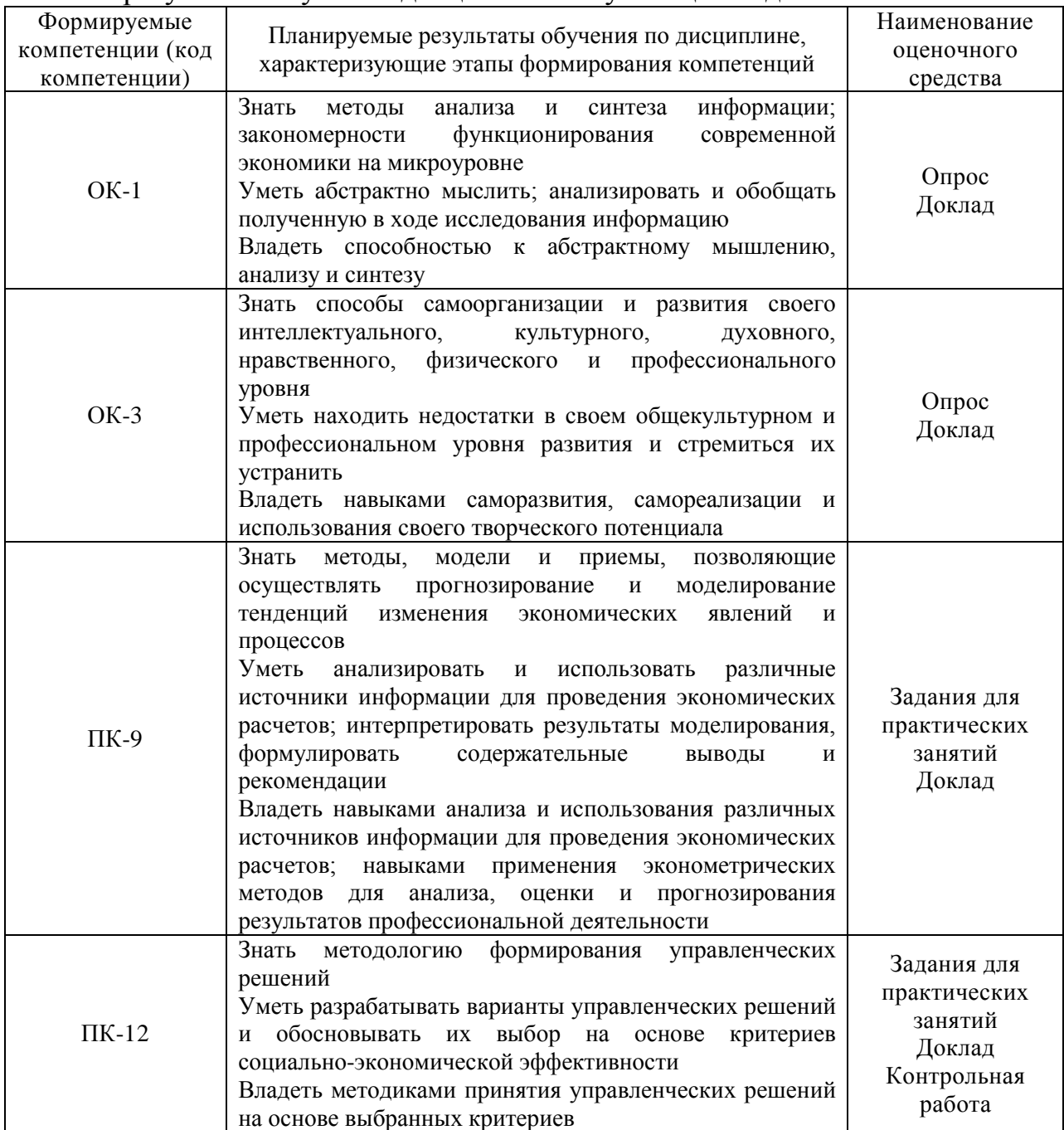

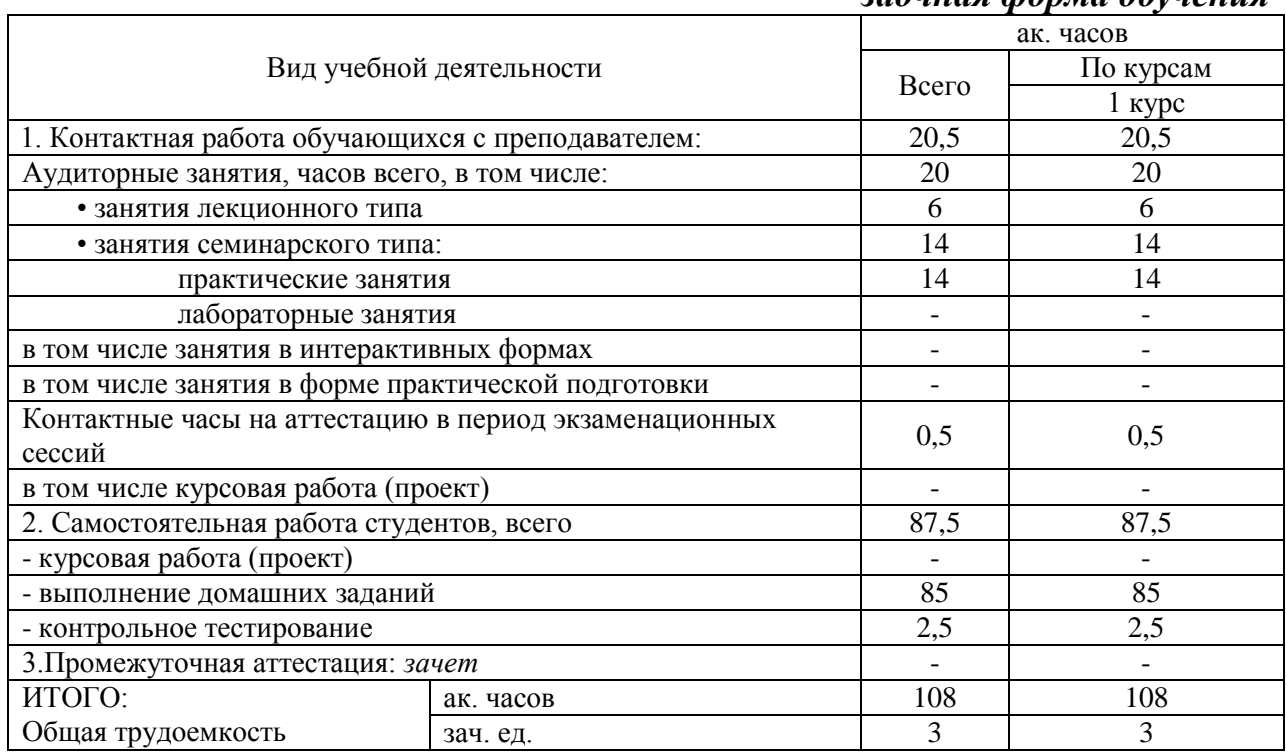

## <span id="page-5-0"></span>**4. Объем дисциплины (модуля) и виды учебной работы**

## *заочная форма обучения*

## <span id="page-5-1"></span>**5. Содержание дисциплины (модуля)**

#### <span id="page-5-2"></span>**5.1. Содержание разделов, тем дисциплины (модуля)**

#### **Тема 1. Основные этапы эконометрического моделирования**

Задачи эконометрики в области социально-экономических исследований. Информационные технологии на базе ЭВМ в эконометрических исследованиях. Классификация переменных в эконометрических моделях. Основные типы данных (пространственные и временные). Модели временных рядов. Регрессионные модели - линейные и нелинейные. Примеры эконометрических моделей. Основные этапы эконометрического моделирования. Проблемы эконометрического моделирования: понятия спецификации, идентификации и идентифицируемости модели.

#### **Тема 2. Инструментальные переменные в линейной модели**

Возможные причины корреляции регрессоров и случайнойошибки.

Пропущенные регрессоры. Одновременность. Ошибки измерения переменных. Автокорреляция в динамических регрессионных моделях.

Метод инструментальных переменных. Двухшаговый метод наименьших квадратов

#### **Тема 3. Дискретные зависимые переменные**

Дискретные зависимые переменные. Модели бинарного выбора. Логит-

модель. Пробит-модель. Интерпретация коэффициентов в моделях бинарного выбора. Критерии качества моделей.

## **Тема 4. Цензурированные и усеченные зависимые переменные**

Цензурированные и усеченные зависимые переменные. Tobit модель. Модель Хекмана.

## **Тема 5. Модели временных рядов и прогнозирование**

Стационарные и нестационарные временные ряды.

Модели стационарных временных рядов. Условия стационарности для процессов авторегрессии первого и p-го порядка, а также для процессов скользящего среднего.

## **Тема 6. Модели нестационарных временных рядов**

Анализ нестационарных временных рядов. Процессы "единичного корня". Интеграция. Критерий Дики – Фуллера.

Коинтеграция. Векторные аворегрессионные процессы Построение регрессионных моделей для нестационарных временных рядов.Ложная корреляция. Коинтеграция между двумя переменными. Критерии коинтеграции двух переменных.

Модель исправления ошибки.

Векторные авторегрессионные процессы. Векторное авторегрессионное определение процесса исправления ошибки.

## <span id="page-6-0"></span>**5.2. Междисциплинарные связи с обеспечиваемыми (последующими) дисциплинами (модулями)**

Дисциплина «Эконометрика (продвинутый уровень)» формирует компетенции ОК-1, ОК-3, ПК-9, ПК-12, необходимые в дальнейшем для формирования компетенций ПК-6, ПК-7, ПК-10.

## <span id="page-7-0"></span>**5.3. Разделы, темы дисциплины (модуля) и виды занятий**

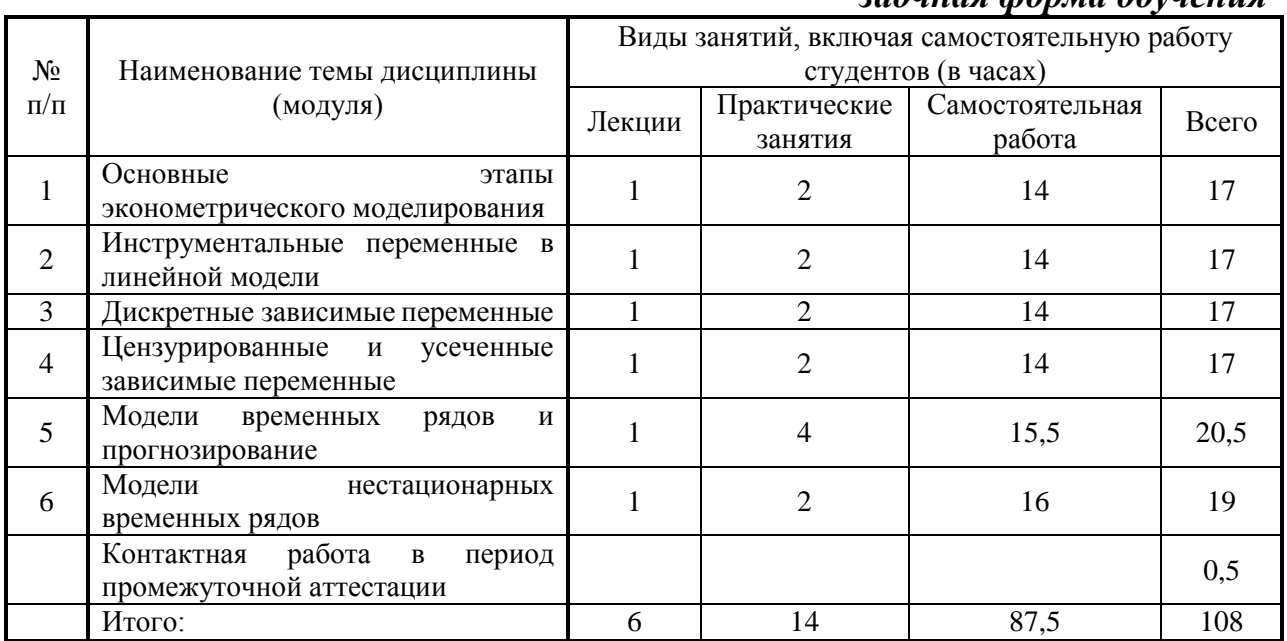

#### *заочная форма обучения*

#### <span id="page-7-1"></span>**6. Лабораторный практикум**

Лабораторные занятия не предусмотрены учебными планами.

## **7. Практические занятия (семинары)**

<span id="page-7-2"></span>Практические занятия проводятся с целью формирования компетенций обучающихся, закрепления полученных теоретических знаний на лекциях и в процессе самостоятельного изучения обучающимися специальной литературы.

#### *заочная форма обучения*

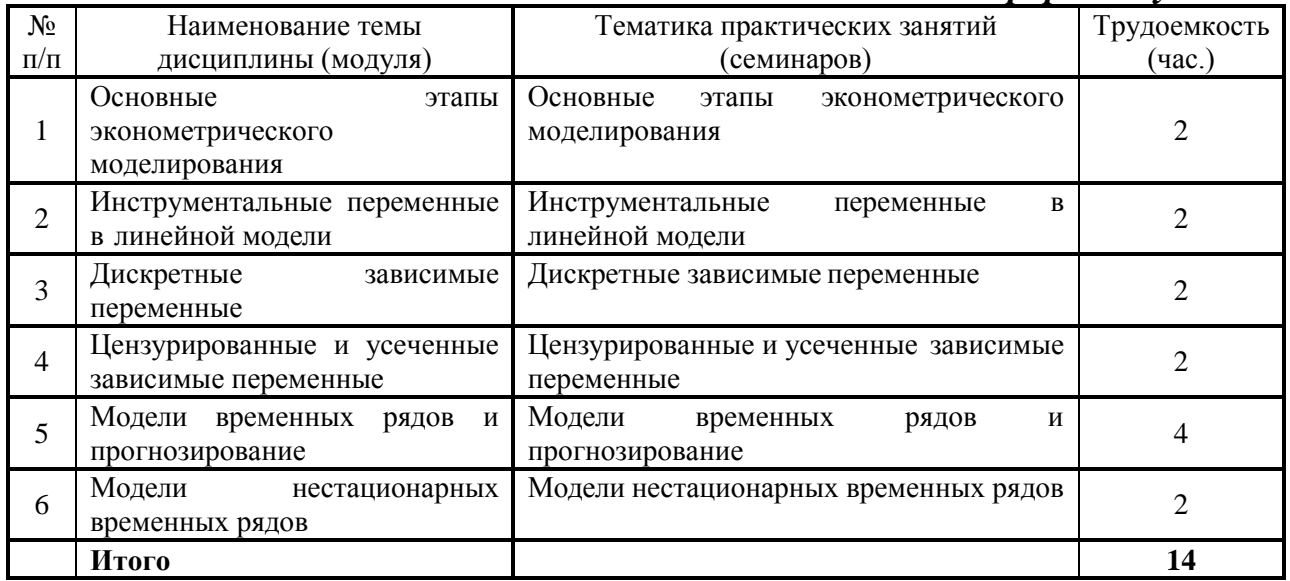

#### <span id="page-8-0"></span>**8. Примерная тематика курсовых проектов (работ)**

Курсовые работы не предусмотрены учебными планами.

#### <span id="page-8-1"></span>**9. Самостоятельная работа студента**

#### **Тема 1. Основные этапы эконометрического моделирования**

Рекомендации: Обратить внимание на подробное изучение основных этапов эконометрического моделирования.

Вид самостоятельной работы: Подготовка к практическим занятиям (освоение лекционного материала, знакомство с учебной литературы, анализ публикаций в периодической печати).

Оценочное средство: контрольная работа, задания к практическим занятиям

#### **Тема 2. Инструментальные переменные в линейной модели**

Рекомендации: Обратить внимание на подробное изучение инструментальных переменных в линейной модели.

Вид самостоятельной работы: Подготовка к практическим занятиям (освоение лекционного материала, знакомство с учебной литературы, анализ публикаций в периодической печати).

Оценочное средство: доклад, задания к практическим занятиям

#### **Тема 3. Дискретные зависимые переменные**

Рекомендации: Обратить внимание на подробное изучение дискретных зависимых переменных.

Вид самостоятельной работы: Подготовка к практическим занятиям (освоение лекционного материала, знакомство с учебной литературы, анализ публикаций в периодической печати).

Оценочное средство: опрос, задания к практическим занятиям

#### **Тема 4. Цензурированные и усеченные зависимые переменные**

Рекомендации: Обратить внимание на подробное изучение цензурированных и усеченных зависимых переменных.

Вид самостоятельной работы: Подготовка к практическим занятиям (освоение лекционного материала, знакомство с учебной литературы, анализ публикаций в периодической печати).

Оценочное средство: доклад, задания к практическим занятиям

#### **Тема 5. Модели временных рядов и прогнозирование**

Рекомендации: Обратить внимание на подробное изучение моделей временных рядов и прогнозирования.

Вид самостоятельной работы: Подготовка к практическим занятиям (освоение лекционного материала, знакомство с учебной литературы, анализ публикаций в периодической печати).

Оценочное средство: контрольная работа, задания к практическим занятиям

#### **Тема 6. Модели нестационарных временных рядов**

Рекомендации: Обратить внимание на подробное изучение моделей нестационарных временных рядов.

Вид самостоятельной работы: Подготовка к практическим занятиям (освоение лекционного материала, знакомство с учебной литературы, анализ публикаций в периодической печати).

Оценочное средство: доклад, задания к практическим занятиям

## <span id="page-9-0"></span>**10. Перечень учебно–методического обеспечения для самостоятельной работы обучающихся по дисциплине (модулю)**

Самостоятельная работа студентов предполагает тщательное освоение учебной и научной литературы по изучаемой дисциплине.

При изучении основной рекомендуемой литературы студентам необходимо обратить внимание на выделение основных понятий, их определения, научно-технические основы, узловые положения, представленные в изучаемом тексте.

При самостоятельной работе студентов с дополнительной литературой необходимо выделить аспект изучаемой темы (что в данном материале относится непосредственно к изучаемой теме и основным вопросам).

Дополнительную литературу целесообразно прорабатывать после основной, которая формирует базис для последующего более глубокого изучения темы. Дополнительную литературу следует изучать комплексно, рассматривая разные стороны изучаемого вопроса. Обязательным элементом самостоятельной работы студентов с литературой является ведение необходимых записей: конспекта, выписки, тезисов, планов.

Для самостоятельной работы обучающихся по дисциплине используются следующее учебно-методическое обеспечение:

а) основная литература:

Эконометрика (продвинутый уровень): Конспект лекций / Крянев А.В. - Москва :КУРС, НИЦ ИНФРА-М, 2017. - 62 с.: ISBN 978-5-906818-62-1. - Текст : электронный. - URL: <https://znanium.com/catalog/product/767248> – Режим доступа: по подписке.

б) дополнительная литература:

Эконометрика и эконометрическое моделирование в Excel и R : учебник / Л.О. Бабешко, И.В. Орлова. — Москва : ИНФРА-М, 2022. — 300 с. : ил. — (Высшее образование : Магистратура). — DOI 10.12737/1079837. - ISBN 978-5-16-016059-7. - Текст : электронный. - URL: <https://znanium.com/catalog/product/1771210> – Режим доступа: по подписке.

### <span id="page-10-0"></span>**11. Перечень основной и дополнительной учебной литературы, необходимой для освоения дисциплины (модуля)**

а) основная литература:

Эконометрика (продвинутый уровень): Конспект лекций / Крянев А.В. - Москва :КУРС, НИЦ ИНФРА-М, 2017. - 62 с.: ISBN 978-5-906818-62-1. - Текст : электронный. - URL: <https://znanium.com/catalog/product/767248> – Режим доступа: по подписке.

б) дополнительная литература:

Эконометрика и эконометрическое моделирование в Excel и R: учебник / Л.О. Бабешко, И.В. Орлова. — Москва: ИНФРА-М, 2022. — 300 с.: ил. — (Высшее образование: Магистратура). — DOI 10.12737/1079837. - ISBN 978- 5-16-016059-7. - Текст: электронный. - URL: <https://znanium.com/catalog/product/1771210> – Режим доступа: по подписке.

## <span id="page-10-1"></span>**12. Перечень ресурсов информационно-телекоммуникационной сети «Интернет», необходимых для освоения дисциплины (модуля)**

- http://www.iprbookshop.ru - ЭБС IPRbooks

- https://www.book.ru/ ЭБС Book.ru
- https://rucont.ru/ Национальный цифровой ресурс «Руконт»
- https://megapro.msal.ru/ ЭБС Мега Про
- https://www.elibrary.ru/ ЭБС Word Bank eLibrary.ru
- http://znanium.com/ ЭБС Znanium.com
- https://dlib.eastview.com/- База данных East View

<span id="page-10-2"></span>**13. Перечень информационных технологий, используемых при осуществлении образовательного процесса по дисциплине (модулю), включая перечень программного обеспечения и информационных справочных систем (при необходимости)**

Desktop School ALNG LicSAPk MVL (MS Windows, MS Office);

Консультант + версия проф.- справочная правовая система;

Система тестирования INDIGO;

 $\text{Adobe}$ Асго $\text{bat}$  – свободно-распространяемое  $\Pi$ О:

Интернет-браузеры: GoogleChrome, Firefox – свободнораспространяемое ПО;

Пакет для вузов Программа «Альт-Инвест Сумм» и Программа «Альт-Финансы»;

Statistica Ultimate Academic for Windows 13 Russian.

Каждый обучающийся в течение всего обучения обеспечивается индивидуальным неограниченным доступом электронно-библиотечной системе и электронной информационно-образовательной среде.

## <span id="page-11-0"></span>**14. Описание материально-технической базы, необходимой для осуществления образовательного процесса по дисциплине (модулю)**

*Учебная аудитория для проведения занятий лекционного типа* Учебная мебель:

Стол компьютерный; стол преподавателя; столы ученические; стул ИЗО; стулья ученические; шкафы книжные; тумба.

Технические средства обучения:

Проектор Optoma X400; настенный проекционный экран Lumien Master Picture 153х203 см; колонки 2.0 SVEN SPS-702; монитор HP V214a; МФУ brother DCP-1602R; системный блок HP 290 G2 Intel core i5-8500; универсальный потолочный комплект Wize WPC-S.

*Учебная аудитория для проведения занятий семинарского типа* Учебная мебель:

Стол письменный, столы компьютерные, стулья, доска аудиторная, трибуна.

Технические средства обучения:

Моноблоки ACER C-22-865

*Учебная аудитория для проведения занятий семинарского типа* Учебная мебель:

Доски аудиторные; столы; стул ИЗО; стулья.

Технические средства обучения:

Переносное мультимедийное оборудование: ноутбук; проектор.

*Учебная аудитория для групповых и индивидуальных консультаций, текущего контроля и промежуточной аттестации*

Учебная мебель:

Столы компьютерные; стулья; доска аудиторная; трибуна.

Технические средства обучения:

Процессоры celeron G1610 (Эксимер LIFE-I 9802); мониторы Acer V193HQV (19.3"); клавиатура; мышь.

*Помещение для самостоятельной работы* Учебная мебель:

Столы; стул ИЗО; стулья; шкаф книжный.

Технические средства обучения:

Моноблоки IRU Office P2121.

## <span id="page-11-1"></span>**15. Методические указания для обучающихся по освоению дисциплины (модуля)**

Дисциплина «Эконометрика (продвинутый уровень)» состоит из 6 тем и изучается на лекциях, практических занятиях, лабораторных работах и при самостоятельной работе обучающихся. Обучающийся для полного освоения материала должен не пропускать занятия и активно участвовать в учебном процессе. Кроме того, обучающиеся должны ознакомиться с программой

дисциплины и списком основной и дополнительной рекомендуемой литературы.

Основной теоретический материал дается на лекционных занятиях. Лекции включают все темы и основные вопросы теории и практики эконометрики. Для максимальной эффективности изучения необходимо постоянно вести конспект лекций, знать рекомендуемую преподавателем основную и дополнительную учебную литературу, позволяющую дополнить знания и лучше подготовиться к практическим занятиям.

Для закрепления теоретического материала, формирования профессиональных компетенций и практических навыков со студентами проводятся практические занятия и лабораторные работы. В ходе практических занятий отрабатываются умения и навыки, проводятся тренинговые занятия.

Обучающиеся должны регулярно готовиться к практическим занятиям. При подготовке к занятиям следует руководствоваться конспектом лекций и рекомендованной литературой.

Для эффективного освоения материала дисциплины учебными планами предусмотрена самостоятельная работа, обязательная для выполнения. Выполнение самостоятельной работы по темам дисциплины, позволяет регулярно проводить самооценку качества усвоения материалов дисциплины и выявлять аспекты, требующие более детального изучения. Задания для самостоятельной работы предложены по каждой из изучаемых тем и должны готовиться индивидуально и к указанному сроку. По необходимости студент может обращаться за консультацией к преподавателю. Выполнение заданий контролируется и оценивается преподавателем.

При посещении обучающимся лекций и практических занятий (лабораторных работ), изучения рекомендованной основной и дополнительной учебной литературы, а также своевременного и самостоятельного выполнения заданий, подготовка к зачету по дисциплине сводится к дальнейшей систематизации полученных знаний, умений и навыков.

## <span id="page-12-0"></span>**16. Методические рекомендации по организации изучения дисциплины (модуля) для преподавателей, образовательные технологии**

Оценочные средства для контроля успеваемости и результатов освоения дисциплины (модуля):

а) для текущей успеваемости: опрос, доклад, практические задания;

б) для самоконтроля обучающихся: тесты;

в) для промежуточной аттестации: вопросы для зачета.

При реализации различных видов учебной работы по дисциплине «Эконометрика (продвинутый уровень)» используются следующие образовательные технологии:

1) лекции с использованием методов проблемного изложения материала;

2) проведение практико-ориентированных занятий.

## <span id="page-13-0"></span>17. Фонд оценочных средств для проведения промежуточной аттестации обучающихся по дисциплине

#### <span id="page-13-1"></span> $17.1$ Этапы формирования  $\mathbf{M}$ программа оценивания контролируемой компетенции

Основными формирования этапами компетенций является последовательное изучение содержательно связанных между собой тем учебной лисциплины. Изучение каждой темы предполагает овладение студентами необходимыми компетенциями. Результаты текущего контроля и промежуточной аттестации студентов показывает уровень освоения ими компетенций.

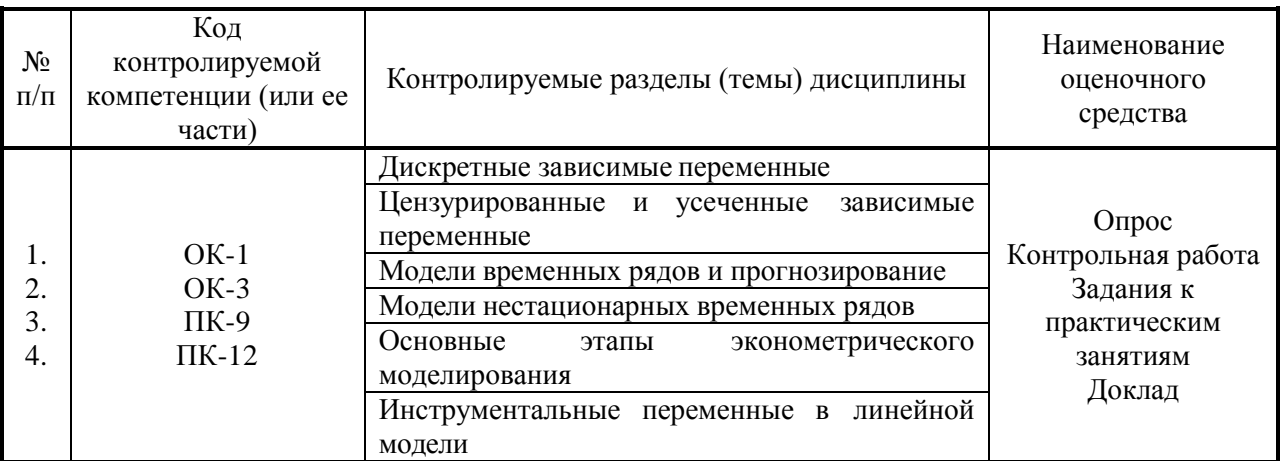

#### Процедура оценивания

Процедура оценивания результатов освоения программы дисциплины «Эконометрика (продвинутый уровень)» включает в себя оценку уровня сформированности общекультурных (ОК-1, ОК-3), профессиональных (ПК-9, ПК-12) компетенций студента при осуществлении текущего контроля и проведении промежуточной аттестации.

Уровень сформированности компетенции (одной или нескольких) определяется по качеству выполненной студентом работы и отражается в следующих формулировках: высокий, хороший, достаточный, недостаточный.

При выполнении студентами заданий для текущего контроля и промежуточной аттестации оценивается уровень обученности «знать», «уметь», «владеть» в соответствии с запланированными результатами обучения и содержанием рабочей программы дисциплины.

По итогам текущего контроля и промежуточной аттестации в соответствии с показателями и критериями оценивания компетенций сформированности определяется уровень компетенций студента  $\mathbf{M}$  выставляется оценка по шкале оценивания.

# **17.2 Показатели и критерии оценивания компетенций, шкала оценивания**

<span id="page-15-0"></span>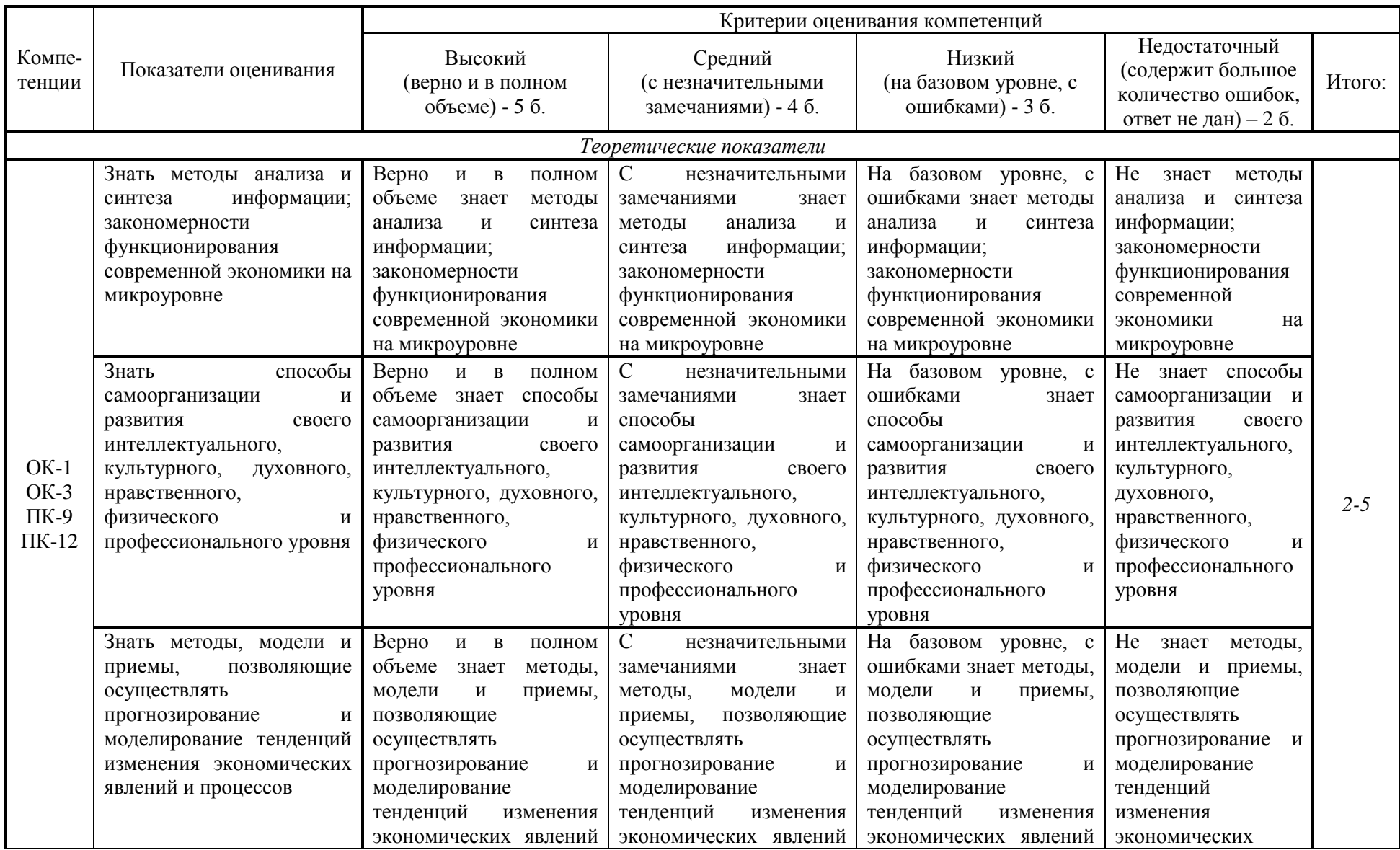

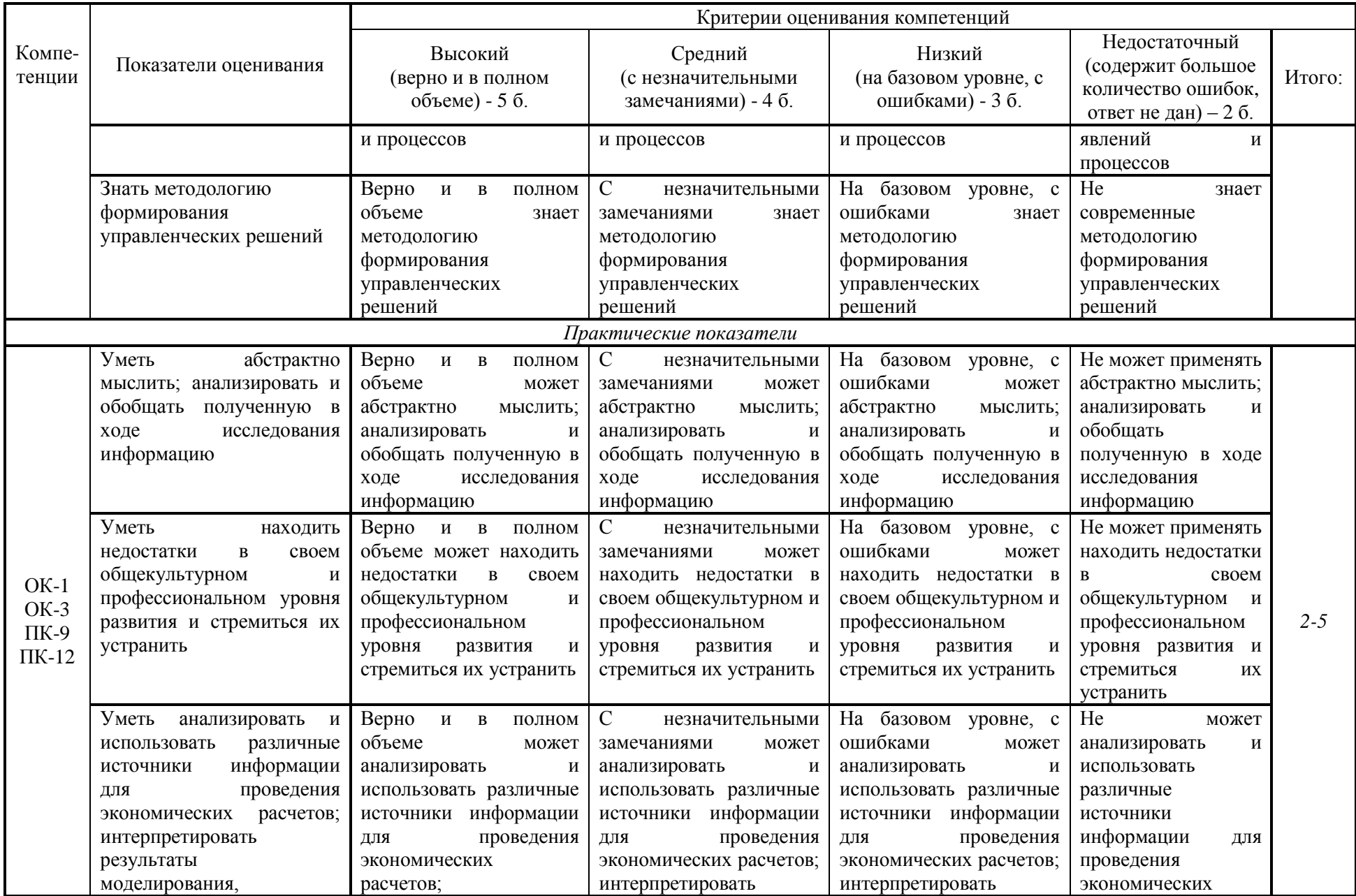

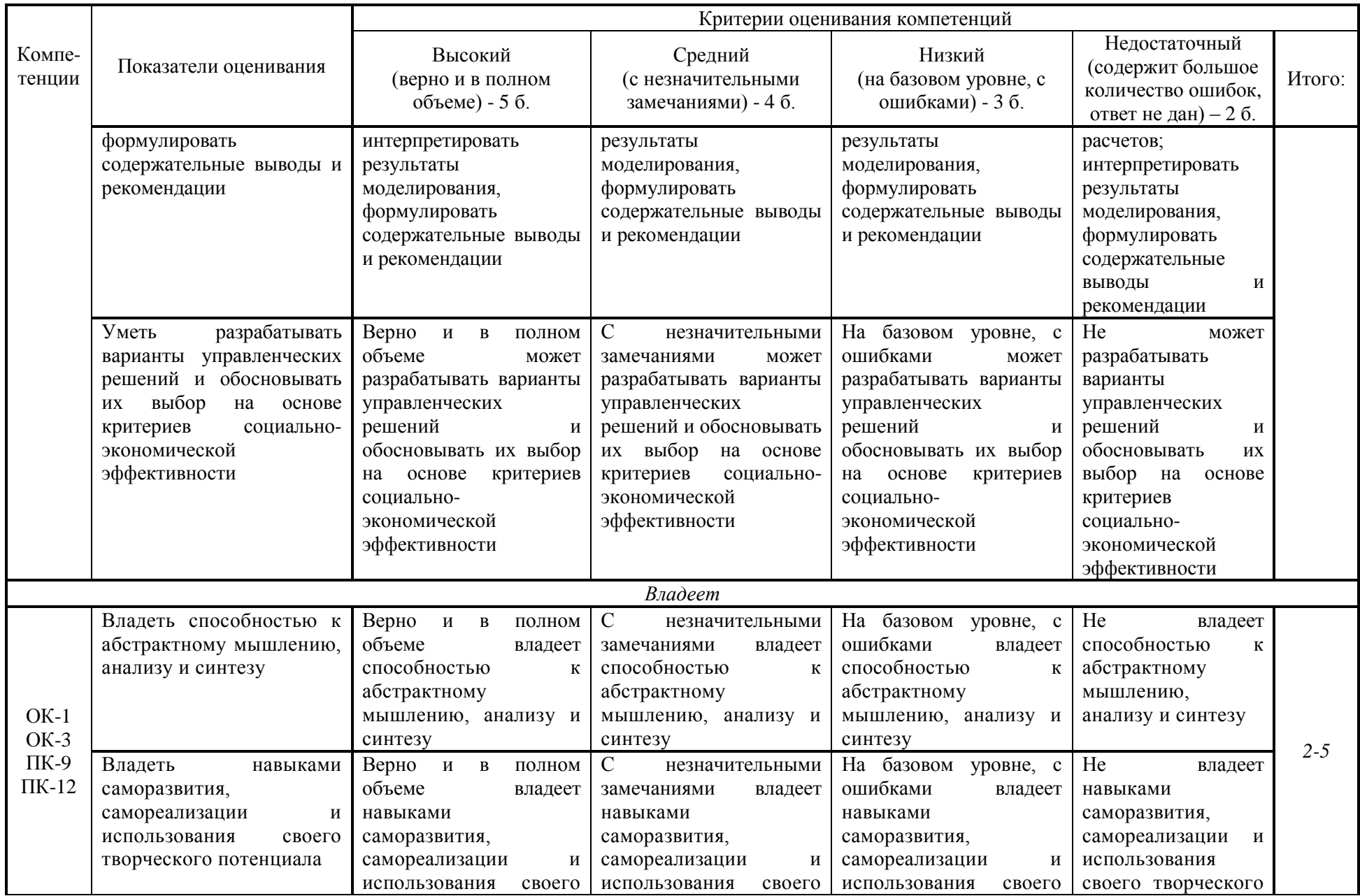

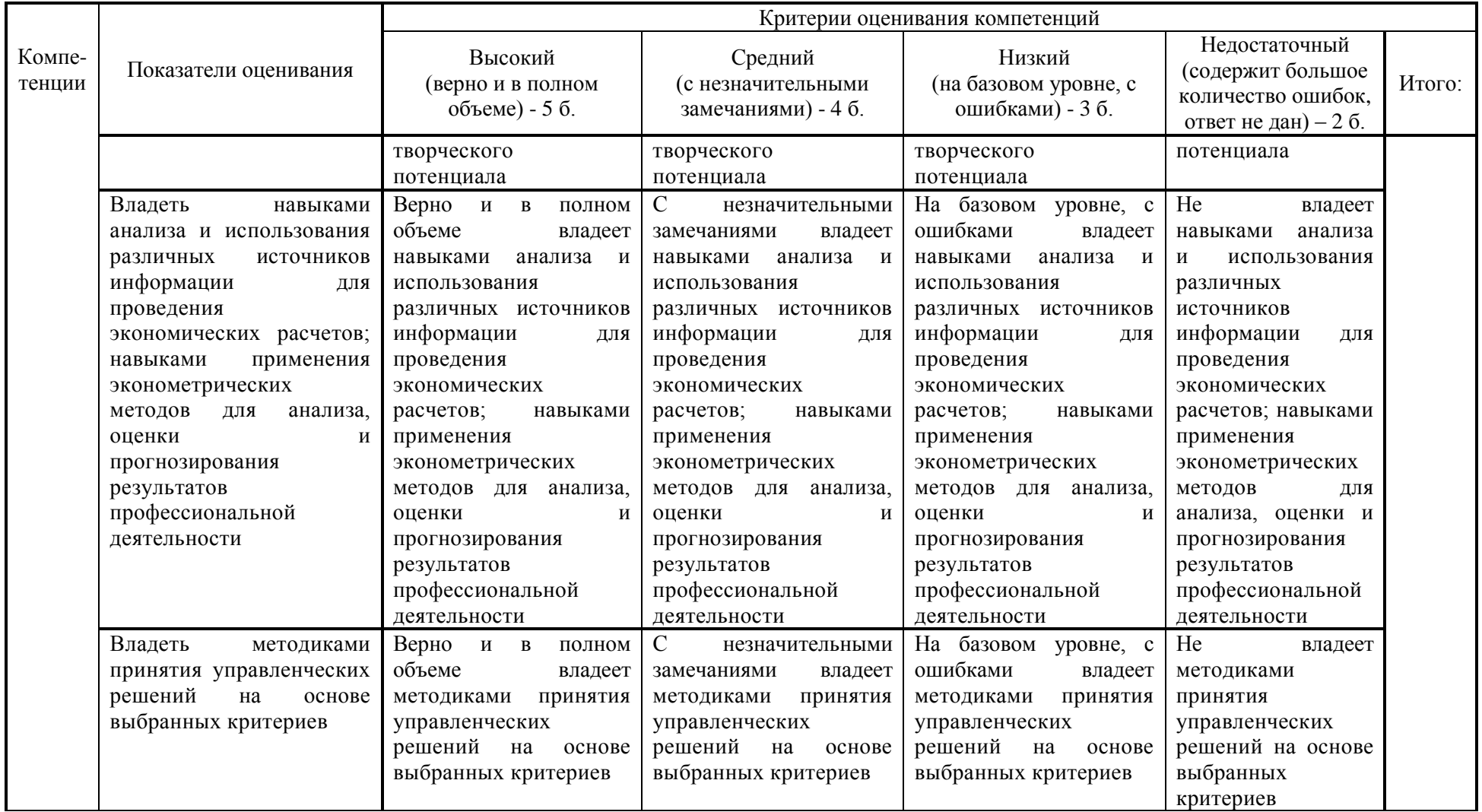

## **Шкала оценивания:**

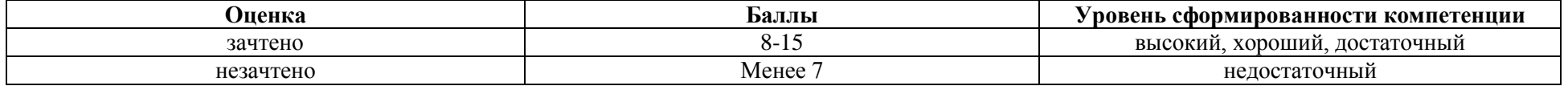

## **17.3. Материалы для подготовки к промежуточной аттестации**

<span id="page-19-0"></span>Задания подготовлены для проверки сформированности компетенции: ОК-1, ОК-3, ПК-9, ПК-12

Вопросы к зачету:

1. Эконометрика как инструмент подтверждения корректности результата абстрагирования.

2. Ключевые этапы эконометрического моделирования. Проблемы эконометрического моделирования.

3. Методы оценки взаимосвязи теоретико-аналитических данных и явлений из реальной экономики.

4. Виды эконометрических моделей: характеристика, особенности применения.

5. Исходные предпосылки построения регрессионных моделей

6. Теорема Гаусса-Маркова. Классическая линейная модель множественной регрессии

7. Метод наименьших квадратов для оценки параметров модели множественной регрессии

8. Регрессионная модель. Использование результатов анализа точности и адекватности регрессионной модели в процессе принятия управленческих решений.

9. Анализ параметров нелинейных моделей регрессии. Примеры нелинейных моделей регрессии

10. Линейная и степенная модели множественной регрессии: интерпретация параметров

11. Производственная функция Кобба-Дугласа: анализ и трактовка параметров модели

12. Производственная функция Кобба-Дугласа: эластичность объема производства

13. Производственная функция Кобба-Дугласа: эффект от масштаба производства

14. Идентификация временного ряда. Модели авторегрессии порядка ри модели скользящего среднего порядка q

15. Марковский процесс (АР(1)) и процесс Юла (АР(2)): необходимые и достаточные условия стационарности

16. Авторегрессионная модель первого порядка: оценивание параметров (значение ρ известно)

17. Авторегрессионная модель первого порядка: оценивание параметров (значение ρ неизвестно)

18. Авторегрессионная модель первого порядка: свойства автокорреляционной и частной автокорреляционной функций

19. Модель АРПСС (р, q, k). 21.Инструментальные переменные

20. Метод инструментальных переменных

21. Стационарные и нестационарные временные ряды. Условия стационарности для процессов авторегрессии первого и р-го порядка, а также для процессов скользящего среднего

22. Двухшаговый метод наименьших квадратов

23. Дискретные зависимые переменные и цензурированные выборки

24. Прогнозирование вероятности возникновения некоторого социально-экономического события методом логит-регрессии.

25. Пробит-регрессия как модель бинарного выбора, используемая для обоснования вероятности возникновения интересующего события на основе функции стандартного нормального распределения

26. Цензурированные и усеченные зависимые переменные

27. Tobit модель

28. Эконометрические модели временных рядов

29. Метод Бокса-Дженкинса

30. Модель авторегрессии первого порядка АР(1). Модель авторегрессии порядка р (АР(р) -модели)

31. Модель скользящего среднего порядка q (СС(q)- модель)

32. Комбинированные процессы авторегрессии - скользящего среднего  $APCC(p,q)$ 

33. Использование графиков коррелограммы и частной автокорреляционной функции для определения значений параметров р и q модели АРСС стационарного ряда

34. Модель авторегрессии - проинтегрированного скользящего среднего (АРПСС(p,n,q)). Идентификация порядка разностей. Оценивание параметров модели АРПСС (p,n,q)

35. Компоненты временного ряда. Корреляционная и частная автокорреляционнаяфункции

36. Стационарные и нестационарные временные ряды. Условия стационарности для процессов авторегрессии первого и p-го порядка, а также для процессов скользящего среднего

37. Механизмы интеграции баз данных и программ анализа.

38. Проверка степени интеграциии стационарности. Критерий Дики– Фуллера

39. Ложная корреляция. Коинтеграция между двумя переменными

40. Критерии коинтеграции двух переменных. Модель исправления ошибок

41. Векторные авторегрессионные процессы

42. Векторное авторегрессионное определение процесса исправления ошибки

43. Информационные технологии описания финансовых отношений на микро- и макроуровне.

44. Многофакторные модели (линейные и нелинейные) регрессии как инструмент оценки экономического и финансового потенциала.

45. Метод группового учета аргумента для моделирования макроэкономических показателей.

46. Оптимальные способы прогнозирования и разработка перспектив развития финансовых отношений

47. Методы прогнозирования экономических показателей.

48. Прогнозы с применением метода скользящего среднего.

49. Прогнозирование с помощью функций регрессии Excel.

50. Алгоритм сбора информации для составления нелинейного прогноза.

51. Прогнозирование с использованием функции экспоненциального сглаживания.

52. Технология решения экономических задач с применением финансовых функций Excel.

53. Анализ операций по кредитам и займам.

54. Анализ операций с ценными бумагами.

55. Финансовые функции для работы с ценными бумагами.

56. Способы расчета амортизационных отчислений.

57. Финансовые функции расчета амортизации.

58. Анализ инвестиционной привлекательности и социальноэкономической эффективности бизнес-проектов.

59. Методы моделирования и анализа возможности возникновения финансовых рисков.

60. Методы оценки финансовых рисков (экономико-статистические и экономико-математические).

61. Социально-экономическая эффективность регионального развития: критерии и методика анализа.

#### **Типовые контрольные задания:**

1. Имеются следующие данные о грузообороте предприятий транспорта и перевозке грузов предприятиями транспорта за 2004-2015 гг. в одном из регионов:

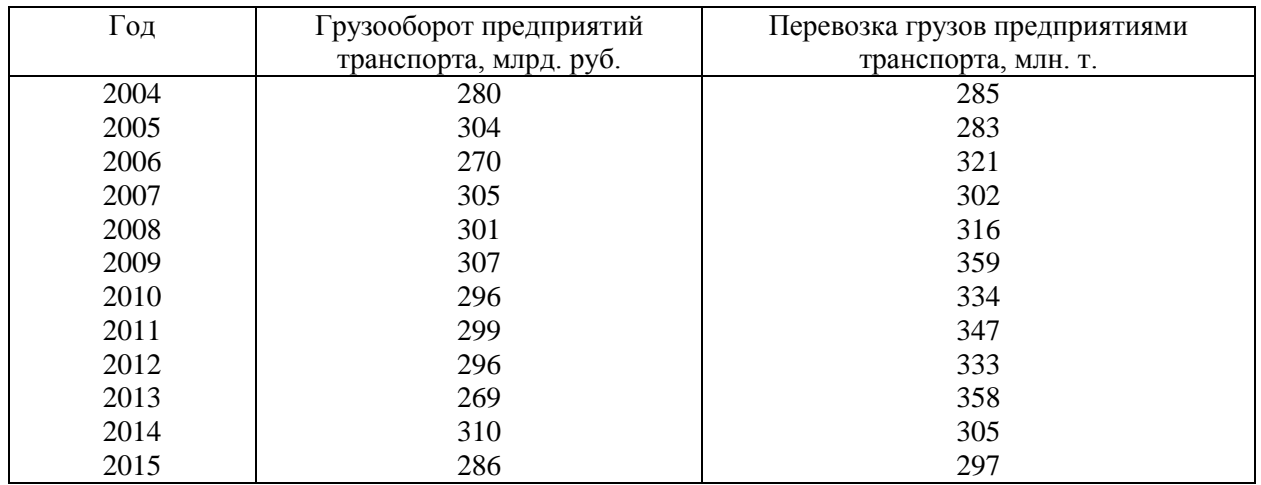

Используя условия задачи самостоятельнно опишите характер тенденции (линейная или нелинейная). Используя метод наименьших

проанализирйуте взаимосвязь квадратов между результативным И факторным показателями, определив параметры  $a$  и  $\epsilon$ . На основе расчетов сформулируйте выводы.

2. Используя исходные статистические показатели покажите на графике зависимость процента выполнения нормы выработки от стажа работы, и методом наименьших квадратов определите параметры а и в.

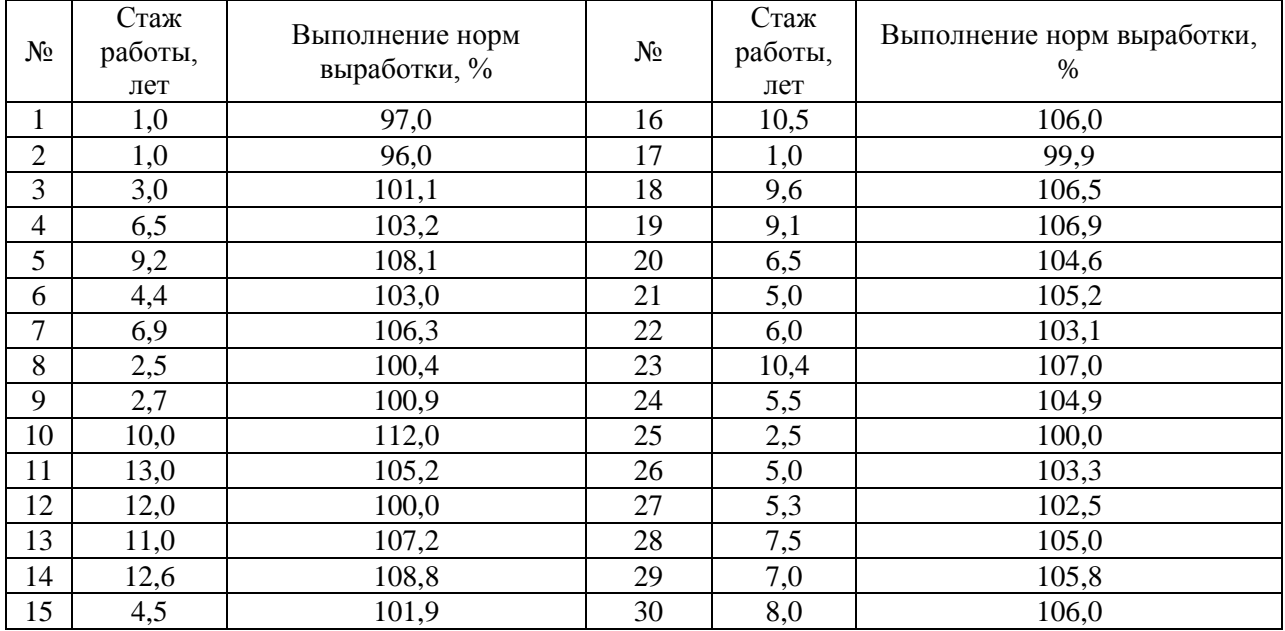

3. Имеются условные данные о распределении магазинов города по товарообороту во втором квартале 2016 г.:

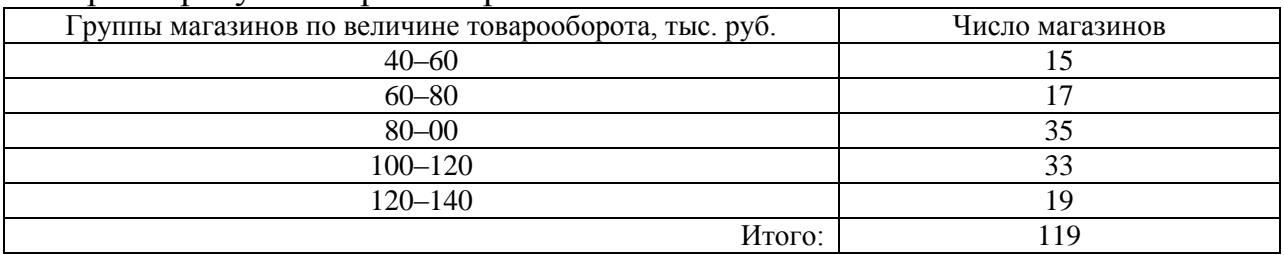

Проанализируйте и графически изобразите зависимость величины товарооборота от числа магазинов. Какова величина средного товарооборота, приходящегося в среднем на один магазин.

4. Производство стиральных машин характеризуется следующими исходными данными, тыс. шт.:

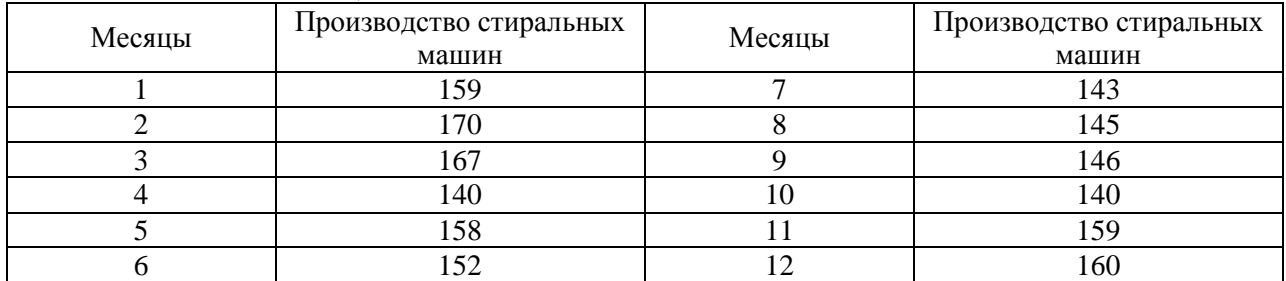

Используя разлиные способы расчет проанализируйте и охарактеризуйте динамику производства стиральных машин. Рассчитайте среднее значение показателя.

5. По нижеследующим данным проанализируйте взаимосвязь между исходными показателями, выбрав результативный и факторный показатели. МНК постройте функциональную зависимость.

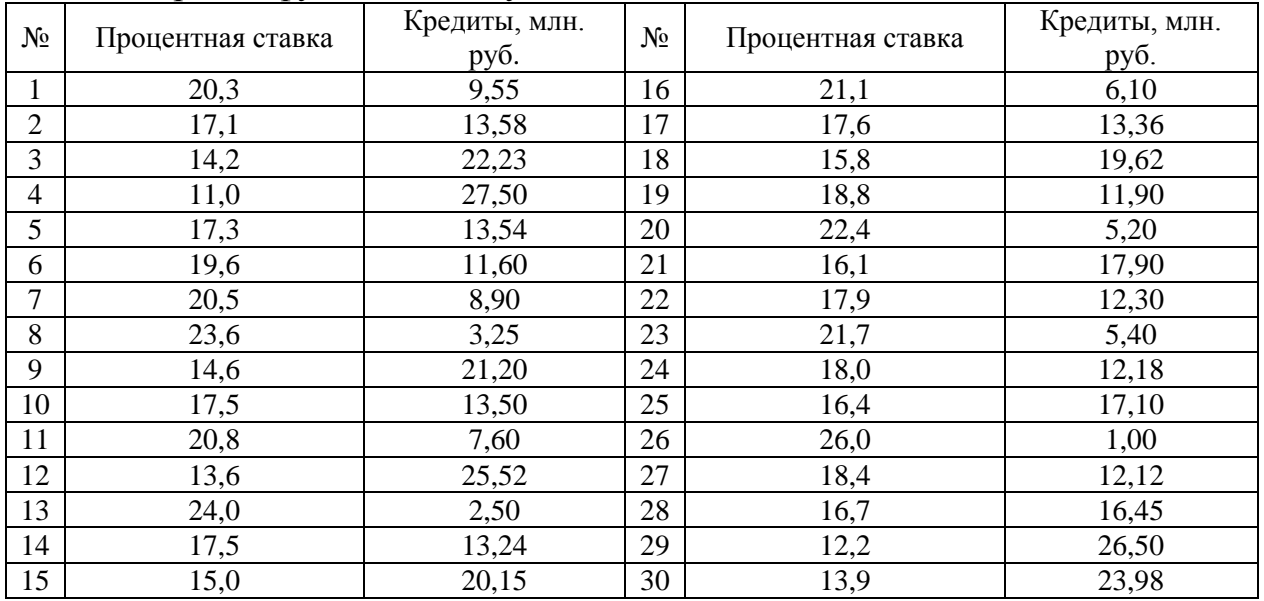

Для наглядного изображения структуры совокупности банков по процентной ставке постройте секторную диаграмму.

6. Изобразите зависимость коэффициента текучести от доли рабочих на тяжелых и вредных условиях. МНК рассчитайте *а* и *в*.

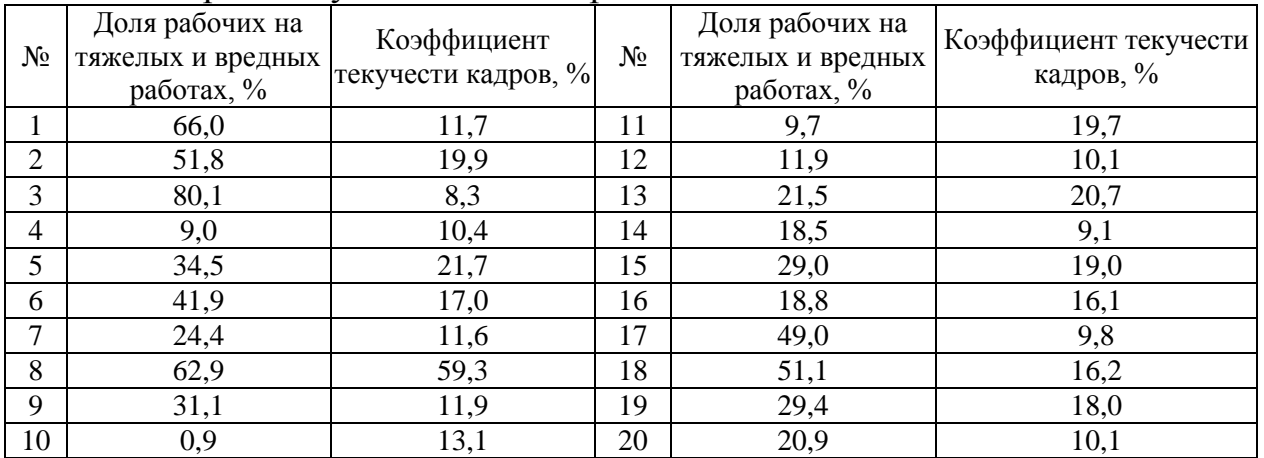

7. Используя средний балл успеваемости студентов вышей группы (юноши и девушки) постройте точечную диаграмму и установите зависимость между ростом и средним баллом успеваемости МНК.

8. Имеются следующие данные о весе пачек чая при проверке его веса с помощью выборочного наблюдения.

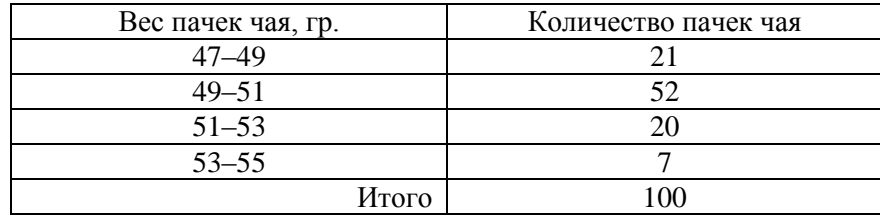

Изобразите зависимость количества пачек чая от веса. Постройте функциональную зависимость, рассчитав МНК параметры *а* и *в*. На основании полученных результатов сформулируйте управленческое решение, направленное на усиление контроля взвешивания чая.

9. Используя возможности MSExcel постройте линейную модель парной регрессии, рассчитайте коэффициент множественной корреляции и оцените эффективность

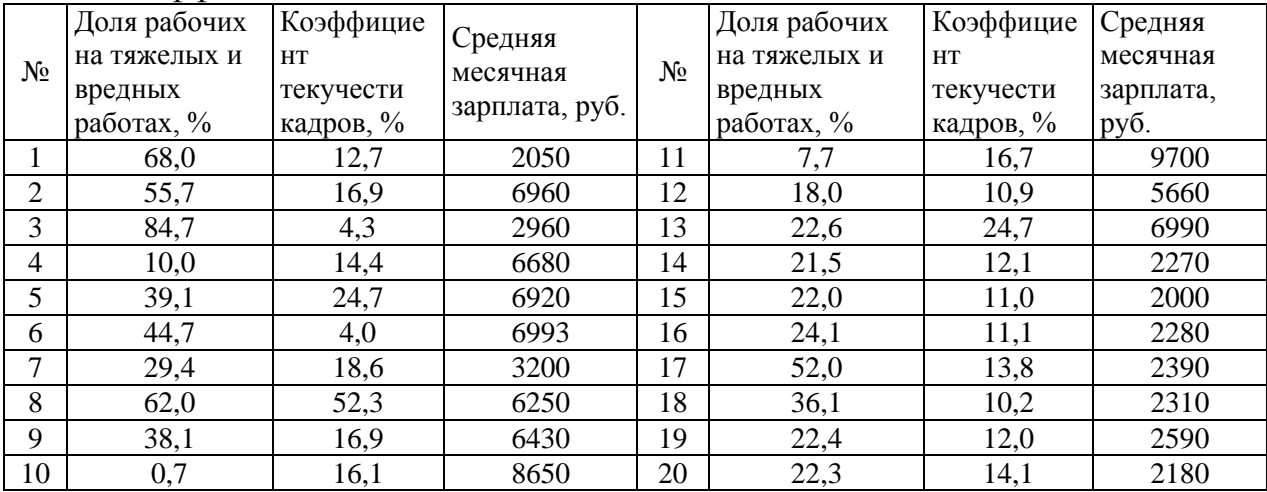

10. Используя возможности MSExcel постройте линейную модель парной регрессии, рассчитайте коэффициент множественной корреляции и оцените эффективность

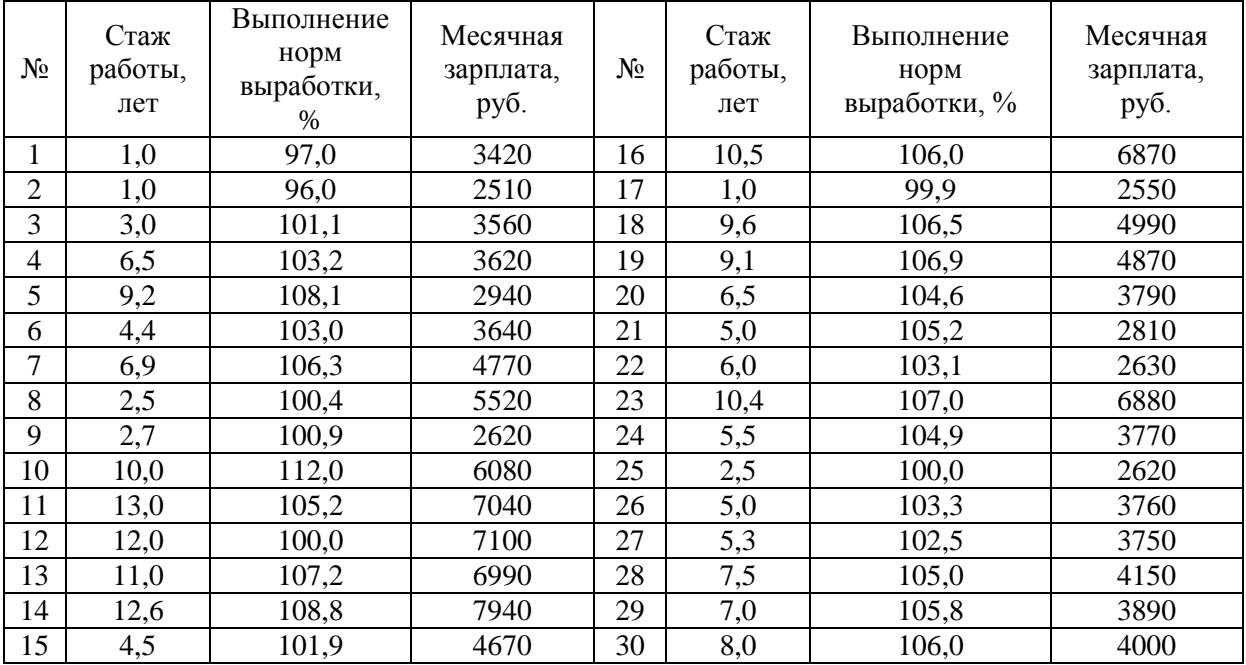

11. Используя возможности MSExcel постройте линейную модель парной регрессии, рассчитайте коэффициент множественной корреляции и оцените эффективность

| $N_2$          | Стоимость ОППФ,<br>гыс. руб. | ценах, тыс. руб<br>сопоставимых<br>продукция в<br>Товарная | Средняя списочная<br>численность<br>чел.<br>рабочих, | Средняя суточная<br>⊨<br>переработка<br>свеклы, тыс | $N_2$ | ОШІФ,<br>тыс. руб<br>Стоимость | py6.<br>сопоставимых<br>продукция в<br>Говарная<br>TЫC.<br>ценах, | Средняя списочная<br>численность<br>чел<br>рабочих, | Средняя суточная<br>$\Box$<br>переработка<br>свеклы, тыс. |
|----------------|------------------------------|------------------------------------------------------------|------------------------------------------------------|-----------------------------------------------------|-------|--------------------------------|-------------------------------------------------------------------|-----------------------------------------------------|-----------------------------------------------------------|
| 1              | 500                          | 535                                                        | 420                                                  | 12,2                                                | 16    | 611                            | 708                                                               | 555                                                 | 18,4                                                      |
| $\mathbf{2}$   | 693                          | 688                                                        | 550                                                  | 13,2                                                | 17    | 979                            | 634                                                               | 623                                                 | 22,1                                                      |
| 3              | 690                          | 705                                                        | 570                                                  | 13,7                                                | 18    | 385                            | 152                                                               | 371                                                 | 10,7                                                      |
| $\overline{4}$ | 1010                         | 725                                                        | 883                                                  | 18,0                                                | 19    | 1083                           | 1143                                                              | 977                                                 | 45,3                                                      |
| 5              | 810                          | 526                                                        | 433                                                  | 10,7                                                | 20    | 670                            | 410                                                               | 738                                                 | 16,9                                                      |
| 6              | 1112                         | 1110                                                       | 839                                                  | 12,0                                                | 21    | 663                            | 1337                                                              | 992                                                 | 17,7                                                      |
| $\overline{7}$ | 488                          | 353                                                        | 933                                                  | 14,2                                                | 22    | 647                            | 634                                                               | 495                                                 | 20,0                                                      |
| 8              | 735                          | 543                                                        | 526                                                  | 12,1                                                | 23    | 608                            | 362                                                               | 456                                                 | 13,9                                                      |
| 9              | 1007                         | 768                                                        | 693                                                  | 20,8                                                | 24    | 811                            | 492                                                               | 789                                                 | 24,5                                                      |
| 10             | 788                          | 823                                                        | 684                                                  | 11,0                                                | 25    | 947                            | 902                                                               | 628                                                 | 23,1                                                      |
| 11             | 703                          | 408                                                        | 1291                                                 | 20,7                                                | 26    | 1186                           | 536                                                               | 653                                                 | 18,2                                                      |
| 12             | 485                          | 1047                                                       | 553                                                  | 18,5                                                | 27    | 469                            | 627                                                               | 456                                                 | 9,0                                                       |
| 13             | 435                          | 610                                                        | 496                                                  | 17,4                                                | 28    | 849                            | 1709                                                              | 1023                                                | 27,3                                                      |
| 14             | 346                          | 631                                                        | 367                                                  | 12,4                                                | 29    | 765                            | 1164                                                              | 581                                                 | 17,7                                                      |
| 15             | 806                          | 740                                                        | 706                                                  | 21,3                                                | 30    | 643                            | 1263                                                              | 552                                                 | 19,7                                                      |

12. Используя возможности MSExcel постройте линейную модель парной регрессии, рассчитайте коэффициент множественной корреляции и оцените эффективность. Возможно ли простроить прогнозные тренд?

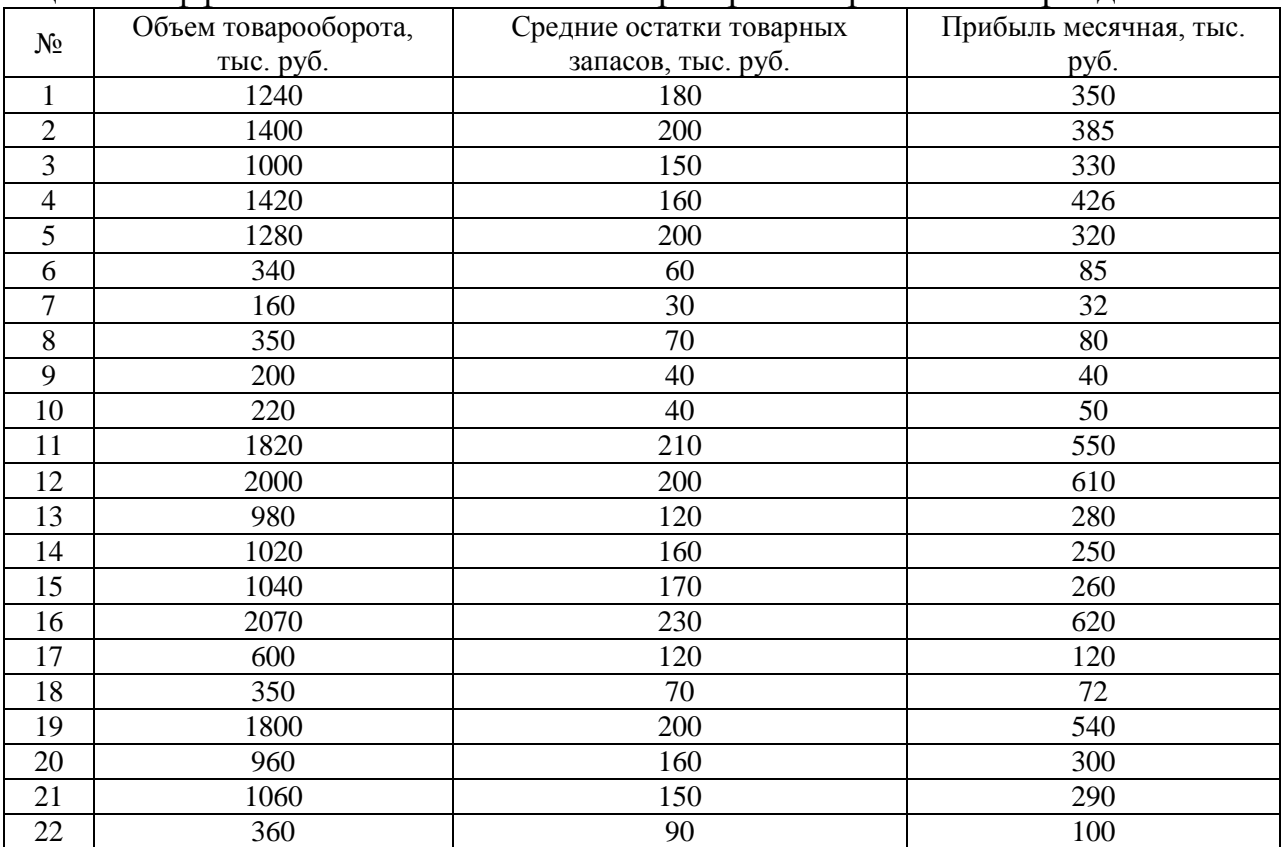

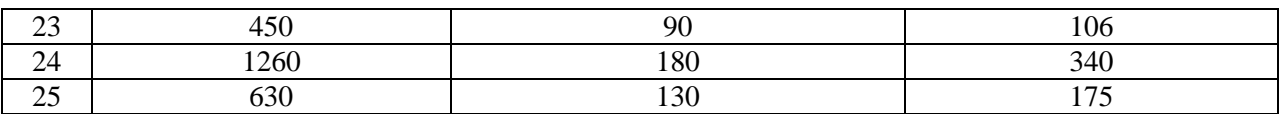

13. Используя возможности MSExcel постройте линейную модель парной регрессии, рассчитайте коэффициент множественной корреляции и оцените эффективность

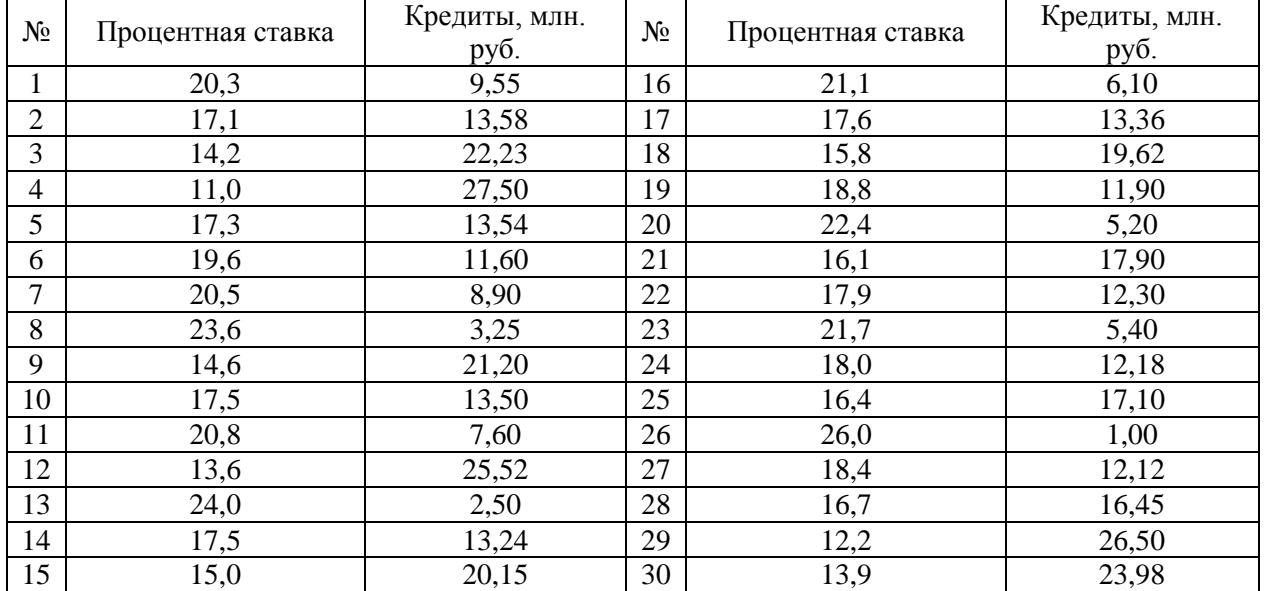

14. Используя возможности MSExcel постройте линейную модель парной регрессии, рассчитайте коэффициент множественной корреляции и оцените эффективность

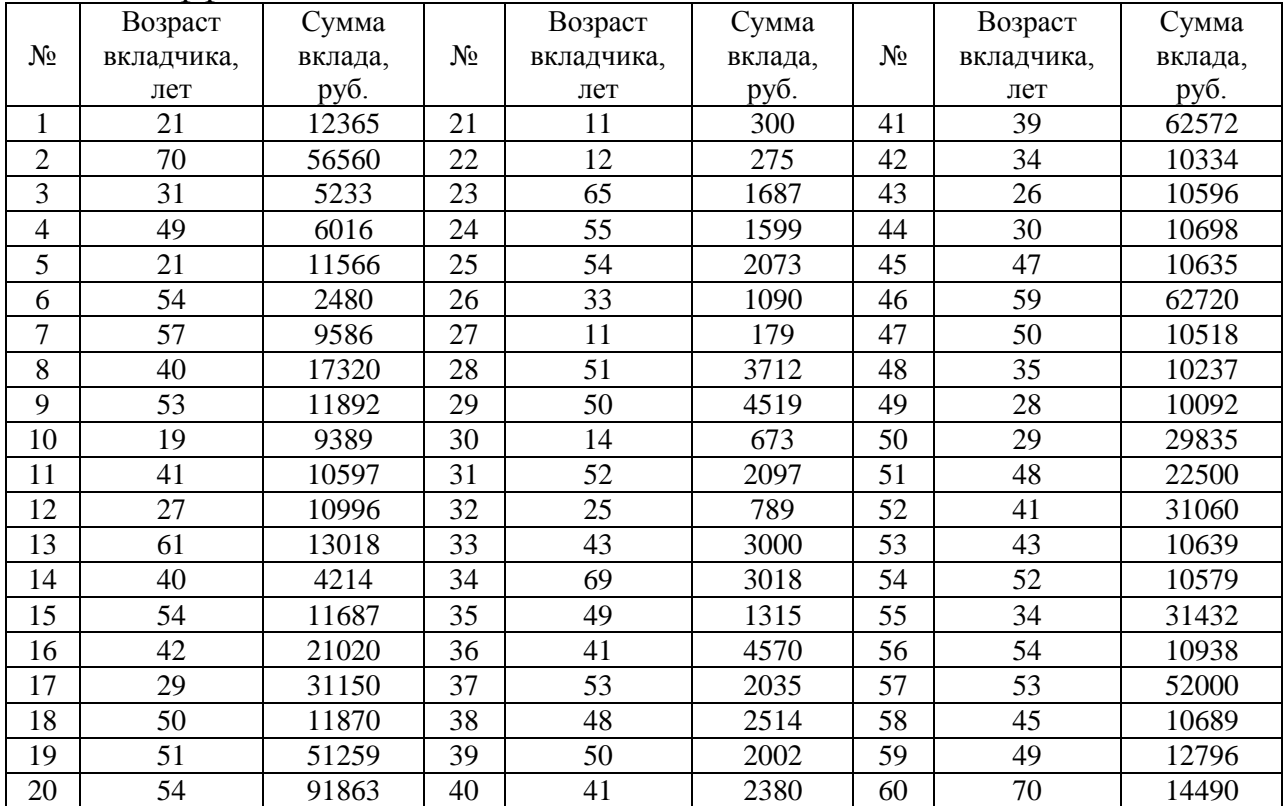

15. Используя возможности MSExcel постройте линейную модель парной регрессии, рассчитайте коэффициент множественной корреляции и оцените эффективность

| $N_2$          | Доля рабочих<br>на тяжелых и<br>вредных<br>работах, % | Коэффициент<br>текучести<br>кадров, % | Средняя<br>месячная<br>зарплата,<br>руб. | $N_2$ | Доля рабочих<br>на тяжелых и<br>вредных<br>работах, % | Коэффициент<br>текучести<br>кадров, % | Средняя<br>месячная<br>зарплата,<br>руб. |
|----------------|-------------------------------------------------------|---------------------------------------|------------------------------------------|-------|-------------------------------------------------------|---------------------------------------|------------------------------------------|
|                | 66,0                                                  | 11,7                                  | 18021                                    | 11    | 9,7                                                   | 19,7                                  | 10700                                    |
| $\overline{2}$ | 51,8                                                  | 19,9                                  | 16021                                    | 12    | 11,9                                                  | 10,1                                  | 19660                                    |
| 3              | 80,1                                                  | 8,3                                   | 15364                                    | 13    | 21,5                                                  | 20,7                                  | 15990                                    |
| $\overline{4}$ | 9,0                                                   | 10,4                                  | 15489                                    | 14    | 18,5                                                  | 9,1                                   | 16270                                    |
| 5              | 34,5                                                  | 21,7                                  | 15920                                    | 15    | 29,0                                                  | 19,0                                  | 18000                                    |
| 6              | 41,9                                                  | 17,0                                  | 13993                                    | 16    | 18,8                                                  | 16,1                                  | 14280                                    |
| 7              | 24,4                                                  | 11,6                                  | 18200                                    | 17    | 49,0                                                  | 9,8                                   | 19390                                    |
| 8              | 62,9                                                  | 59,3                                  | 16250                                    | 18    | 51,1                                                  | 16,2                                  | 17310                                    |
| 9              | 31,1                                                  | 11,9                                  | 12430                                    | 19    | 29,4                                                  | 18,0                                  | 17590                                    |
| 10             | 0,9                                                   | 13,1                                  | 17650                                    | 20    | 20,9                                                  | 10,1                                  | 16180                                    |

16. Используя возможности MSExcel постройте линейную модель парной регрессии, рассчитайте коэффициент множественной корреляции и оцените эффективность

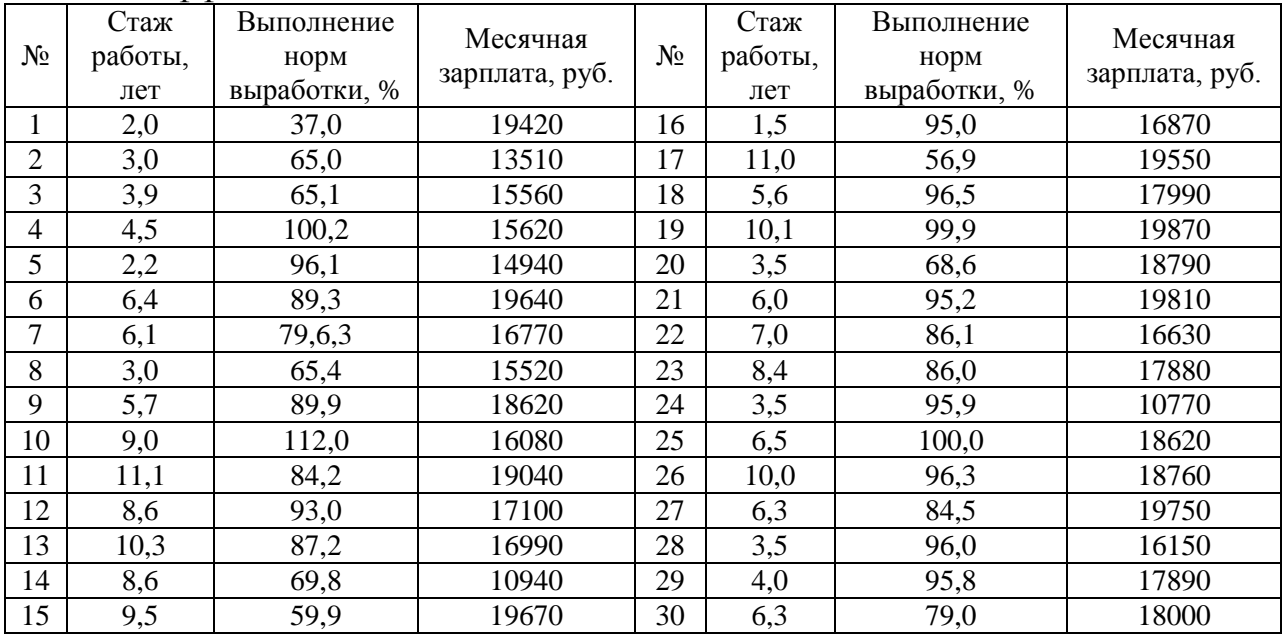

17. Используя возможности MSExcel постройте линейную модель парной регрессии, рассчитайте коэффициент множественной корреляции и оцените эффективность

![](_page_27_Picture_734.jpeg)

![](_page_28_Picture_606.jpeg)

18. Используя возможности MSExcel постройте линейную модель парной регрессии, рассчитайте коэффициент множественной корреляции и оцените эффективность

![](_page_28_Picture_607.jpeg)

![](_page_28_Picture_608.jpeg)

![](_page_29_Picture_695.jpeg)

![](_page_29_Picture_696.jpeg)

![](_page_29_Picture_697.jpeg)

![](_page_30_Picture_634.jpeg)

![](_page_30_Picture_635.jpeg)

![](_page_31_Picture_681.jpeg)

![](_page_31_Picture_682.jpeg)

![](_page_31_Picture_683.jpeg)

![](_page_32_Picture_630.jpeg)

![](_page_32_Picture_631.jpeg)

28. Используя исходные статистические показатели установите характер взаимосвязи между уровнем производства и потребления и постройте многофакторные модели по различным видам продукции. Сформулируйте выводы и рассчитайте уровень экономической эффективности.

![](_page_33_Picture_660.jpeg)

#### **Образцы тестовых заданий для проведения промежуточной аттестации:**

1. Рассматривается модель парной регрессии у на х. Обозначим  $\varepsilon_i$  случайные ошибки,  $\overline{\beta}_j$  – истинные значения коэффициентов модели,  $\hat{\beta}_j$  – их оценки,  $\hat{y}_i$  – предсказанные значения переменной,  $e_i$  – остатки регрессии. Укажите, какие из перечисленных ниже равенств являются верными:

a) 
$$
y_i = \hat{\beta}_0 + \hat{\beta}_1 \cdot x_i + e_i
$$

b) 
$$
\hat{y}_i = \beta_0 + \beta_1 \cdot x_i + \varepsilon_i
$$

c)  $y_i = \beta_0 + \beta_1 \cdot x_i$ 

2. На основе 700 наблюдений была получена следующая модель (в скобках указаны стандартные отклонения оценок коэффициентов):

$$
\hat{y}_i = 10.8 + 1.45 \cdot x_i.
$$
  
<sub>(4,3)</sub> (0,6)

Коэффициент при переменной:

а) значим на однопроцентном уровне значимости

b) значим на пятипроцентном уровне значимости, но не значим на однопроцентном

с) не значим на пятипроцентном уровне значимости

3. На основе изучения различных источников информации было проведено 23 наблюдения, в результате была получена следующая модель (в скобках указаны стандартные отклонения оценок коэффициентов):

 $\hat{y}_i = 5.3 - 1.35 \cdot x_i$ .<br>(1,32) (0,17)

Используя пятипроцентный уровень значимости, проверьте гипотезу о том, что коэффициент при переменной равен (-1).

а) расчётное значение тестовой статистики составляет -2,06 и следует принять тестируемую гипотезу

b) расчётное значение тестовой статистики составляет -2,06 и следует отклонить тестируемую гипотезу

с) расчётное значение тестовой статистики составляет -7,94 и следует принять тестируемую гипотезу

d) значение тестовой статистики составляет -7,94 и следует отклонить тестируемую гипотезу

4. Исследователь оценивал параметры линейной модели парной регрессии  $y_i = \alpha + \beta \cdot x_i + \varepsilon_i$ . На основе выборки из 12 наблюдений, им были получены следующие результаты (в скобках указаны стандартные отклонения оценок коэффициентов):

 $\hat{y}_i = 58,1-6,54 \cdot x_i$ .<br>(21,07) (4,44)

Вычислите 95% доверительный интервал для коэффициента  $\alpha$ .

a)  $(11.16; 105.04)$ b)  $(51,96; 64,24)$ c)  $(12,19; 104,01)$ 

d)  $(-16.4; 3.35)$ 

5. Имеются следующие данные:  $\sum_{i=1}^{20} x_i = 20$ ,  $\sum_{i=1}^{20} x_i^2 = 60$ ,  $\sum_{i=1}^{20} y_i = 42$ ,

$$
\sum_{i=1}^{20} y_i^2 = 108, \ \sum_{i=1}^{20} \varepsilon_i^2 = 300.
$$

Исследователь оценивает модель вида  $y_i = \alpha + \beta \cdot x_i + \varepsilon_i$ . Стандартная ошибка оценки коэффициента а составит:

 $a)16,67$ b)  $1,25$  $c)1,12$ 

 $d) 0,64$ 

6. Известно, что  $Var(x) = 10$ . Тогда  $Var(5x+8)$  составит:

- $a) 58$
- $b)$  50
- $c)250$
- $d)$  314
- е) Нет правильного ответа

7. Имеются следующие данные о переменных х и у:  $\sum_{i=1}^{\infty} x_i = 20$ ,

 $\sum_{i=1}^{20} x_i^2 = 60$ ,  $\sum_{i=1}^{20} y_i = 42$ ,  $\sum_{i=1}^{20} y_i^2 = 108$ ,  $\sum_{i=1}^{20} x_i \cdot y_i = 60$ . Оцененное уравнение

регрессии будет выглядеть следующим образом:

- a)  $\hat{y}_i = -1.4 + 2.17 x_i$ b)  $\hat{v}_i = 1.65 + 0.45x_i$
- c)  $\hat{y}_i = 1, 2 + 0.9x_i$
- d)  $\hat{y}_i = 1,19 + 0,91x_i$

8. Имеются следующая информация о переменных у и х (см. таблицу):

![](_page_35_Picture_136.jpeg)

Оцененное уравнение регрессии будет выглядеть следующим образом: a)  $\hat{y}_i = -0.8 + 1.6x_i$ 

- b)  $\hat{y}_i = 3 + 0.33x_i$
- c)  $\hat{v}_i = 3.37 0.21x_i$
- d)  $\hat{v}_i = 6 0.8x_i$

9.  $R^2$  в оцененном выше уравнении регрессии составит:

- a)  $0.17$
- $b)$  0.8
- $c) 0.33$
- $d) 0.5$
- е) нет правильного ответа

10. Рассматривается модель регрессии со стохастическим регрессором  $y_i = \beta_1 + \beta_2 \cdot x_i + \varepsilon_i$ . оценки коэффициента Для получения молели применяется двухшаговый МНК, где в качестве инструмента для переменной х используется переменная z.

В нашем распоряжении имеются следующие данные о двух тысячах наблюдений:

 $\sum x_i = 2000, \sum y_i = 2000, \sum z_i = 2000,$  $\sum x_i^2 = 6000$ ,  $\sum x_i y_i = 6000$ ,  $\sum y_i z_i = 6000$ ,  $\sum x_i z_i = 3000$ . Найдите оценку параметра  $\beta$ .

 $a)$  1

 $h)$  4

c)  $0,25$ 

 $d$ )  $0$ 

11. Предметом изучения эконометрики является?

а) количественная сторона экономических процессов и явлений

b) массовые экономические процессы и явления

с) система внутренних связей между явлениями национальной экономики

12. Гетероскедастичность - это в эконометрике термин, обозначающий:

а) неоднородность наблюдений, которая выражается в непостоянной (неодинаковой) дисперсии случайной ошибки эконометрической (регрессионной) модели

b) однородную вариантность значений наблюдений, которая выражена в относительной стабильности, гомогенности дисперсии случайной ошибки эконометрической (регрессионной) модели

с) меру разброса значений случайной величины относительно ее математического ожидания

Мультиколлинеарность - это в эконометрике 13. термин, обозначаюший:

а) метод, позволяющий оценить параметры модели, опираясь на случайные выборки

b) статистическую зависимость между последовательными элементами одного ряда, которые взяты со сдвигом

с) наличие линейной зависимости между факторами (объясняющими переменными) регрессионной модели

14. Теорема Гаусса-Маркова в эконометрике опирается на:

а) метод наименьших квадратов

b) метод наименьших модулей

с) метод инструментальных переменных

15. Эконометрика - это наука, которая изучает:

а) структуру, порядок и отношения, сложившиеся на основе операций подсчета, измерения и описания формы объектов

b) возможности применения методов математики для решения экономических залач

с) количественные и качественные экономические взаимосвязи, и

<span id="page-37-0"></span>взаимозависимости, опираясь на методы и модели математики и статистики

#### **17.4 Критерии оценки для проведения зачета по дисциплине**

Оценка «зачтено» выставляется студенту, если он способен к абстрактному мышлению, анализу, синтезу; к саморазвитию, самореализации, использованию творческого потенциала; анализировать и использовать различные источники информации для проведения экономических расчетов; разрабатывать варианты управленческих решений и обосновывать их выбор на основе критериев социально-экономической эффективности.

Оценка «не зачтено» ставится студенту за отсутствие способностей к абстрактному мышлению, анализу, синтезу; к саморазвитию, самореализации, использованию творческого потенциала; анализировать и использовать различные источники информации для проведения экономических расчетов; разрабатывать варианты управленческих решений и обосновывать их выбор на основе критериев социально-экономической эффективности.

Критерии оценивания тестовых заданий: 55% -100% правильных ответов – «зачтено»; Менее 55% -правильных ответов - «не зачтено».

#### <span id="page-38-0"></span>**18. Материалы для проведения текущего контроля и текущей аттестации по дисциплине**

#### <span id="page-38-1"></span>**18.1. Материалы для текущего контроля**

Вопросы для опроса

по дисциплине «Эконометрика (продвинутый уровень)»

1. Базовые методы эконометрики для проведения анализа рыночных и специфических рисков для принятия управленческих решений.

2. Базовые принципы эконометрического моделирования для формирования новых бизнес-моделей.

3. Интерпретация параметров модели авторегрессии.

4. Интерпретация параметров модели с распределенным лагом.

5. Методика анализа и критерии оценивания параметров модели с фиксированными эффектами.

6. Методика оценивания параметров модели со случайными эффектами.

7. Методика применения метода главных компонентов для построения модели с распределенным лагом.

8. Методика применения подхода Койка для построения модели с распределенным лагом.

9. Методы эконометрического анализа информации для оценки социально-экономических условий осуществления предпринимательской деятельности и выявления новых рыночных возможностей.

10. Недостатки линейной вероятностной модели.

11. Основные методы исключения тенденции: сравнительная характеристика.

12. Основные принципы эконометрического моделирования для построения экономических моделей путем их адаптации к конкретным задачам управления.

13. Основные принципы эконометрического моделирования для построения финансовых моделей путем их адаптации к конкретным задачам управления.

14. Основные принципы эконометрического моделирования для построения организационно-управленческих моделей путем их адаптации к конкретным задачам управления.

15. Панельные данные: характеристика и описание моделей, применяемых для их анализа.

16. Специфика построения моделей регрессии по временным рядам данных.

17. Суть метода, используемого для оценки параметров моделей бинарного выбора.

18. Сущность метода взятия разностей.

19. Сущность метода максимального правдоподобия.

20. Сущность модели адаптивных ожиданий.

21. Сущность модели неполной корректировки.

22. Сформулируйте условия применения метода наименьших квадратов.

23. Эконометрика как инструмент подтверждения корректности результата абстрагирования.

24. Эконометрические методы принятия решений: сущность и особенности примерения.

25. Эконометрические методы проведения анализа рыночных и специфических рисков для принятия управленческих решений

26. Эконометрическое моделирование какого типа задач подразумевает использование моделей с дискретной зависимой переменной.

27. Этапы и алгоритм проведения исследования методом Алмон.

#### **Критерии оценки:**

- оценка «отлично» выставляется студенту, если задание выполнено верно и в полном объеме;

- оценка «хорошо» выставляется студенту, если задание выполнено с незначительными замечаниями;

- оценка «удовлетворительно» выставляется, если задание выполнено на базовом уровне, но с ошибками;

- оценка «неудовлетворительно» выставляется, если содержится большое количество ошибок, задание не выполнено.

Примерная тематика докладов

по дисциплине «Эконометрика (продвинутый уровень)»

1. Ключевые проблемы эконометрического моделирования при разработке управленческих решений.

2. Эконометрический эксперимент как возможность абстрагивания и переоценки результатов.

3. Общие принципы проверки статистических гипотез.

4. Временной ряд. Классификация временных рядов. Характеристики временных рядов.

5. Тренды и сезонные изменения.

6. Аддитивная и мультипликативная модель временного ряда.

7. Сглаживание временных рядов.

8. Анализ параметров тренда временного ряда.

9. Модели скользящего среднего.

10. Модели авторегрессии и их идентификация.

11. Идентификация моделей авторегрессии - скользящего среднего (АРСС).

12. Анализ методом прогнозирования временных рядов на основе моделей авторегрессии.

13. Переход от стационарных моделей к нестационарным.

14. Сглаживание и прогнозирование временных рядов по методу Брауна (экспоненциальное сглаживание).

15. Использование эконометрических моделей в прогнозировании социально-экономических процессов.

16. Стационарные временные ряды.

17. Параметрические тесты стационарности.

18. Непараметрические тесты стационарности.

19. Преобразование нестационарных временных рядов в стационарные.

20. Проблемы построения моделей с лаговыми зависимыми переменными.

21. Основные подходы к оценке коэффициентов эконометрической модели, содержащей лаговые зависимые переменные.

22. Особенности использования инструментальных переменных в анализх параметров моделей.

23. Структура панельных данных. Понятие модели составной ошибки (МСО).

24. Однонаправленная МСО с фиксированными эффектами.

25. Двунаправленная МСО с фиксированными эффектами.

26. Однонаправленная МСО со случайными эффектами.

27. Регрессионные модели с переменой структурой.

28. Фиктивные переменные. Построение регрессионных моделей с фиктивными переменными.

29. Методы Гаусса и представление целевой функции.

30. Процедура оценки коэффициентов модели по методу Гаусса-Зайделя.

31. Виды источников информации при проведении эконометрического моделирования: характеристика и особености применения.

32. Градиентные методы оценки параметров нелинейной модели и представления целевой функции.

Краткие рекомендации к выполнению:

Прежде чем писать доклад на выбранную тему, студент согласовывает ее с преподавателем, составляет план доклада. Затем изучает закрепленную за ним тему по учебным пособиям, другим литературным источникам, конспектам лекций.

Требования к оформлению

Доклад выполняется студентом самостоятельно в отдельной папке с титульным листом на стандартных листах формата A4, шрифт Times New Roman, кегель 14, интервал - 1,5, поля: верхнее, нижнее - 2,0; слева - 3,0; справа – 1,0. Форматирование по ширине. Отступ первой строки - 1,25.

## Критерии оценки:

оценка «зачтено» выставляется студенту, если доклад носит исследовательский характер, имеет грамотно изложенный анализ теории по выбранному вопросу, проведен анализ точек зрения различных авторов или литературных источников, логично и последовательно изложен материал, сделаны соответствующие выводы.

- оценка «незачтено» выставляется студенту, если доклад не отвечает основным требованиям, имеет поверхностный анализ и недостаточный уровень самостоятельности студента, материал изложен непоследовательно.

#### Задания к практическим (семинарским) занятиям

по дисциплине «Эконометрика (продвинутый уровень)»

Тема 1. Метод наименьших квадратов. Линейная регрессия с использованием пакета анализа данных Microsoft Excel. Фиктивные переменные

Занятие 1. Определение параметров уравнения линейной регрессии, остатков и суммы квадратов остатков, стандартных ошибок параметров, tстатистик параметров, доверительных интервалов параметров, общей, объясненной и остаточной сумм квадратов отклонений зависимой переменной, коэффициента детерминации, F-статистики с использованием пакета анализа среды Microsoft Office Excel.

Анализ значимости параметров уравнения и качества подбора уравнения, точечный прогноз математического ожидания зависимой переменной по уравнению регрессии, расчет доверительного интервала для математического ожидания зависимой переменной, расчет доверительного интервала для отдельного значения зависимой переменной.

Занятие 2. Определение параметров уравнения линейной регрессии в матричной форме с использованием математических функций среды Microsoft Office Excel.

Определение остатков и суммы квадратов остатков, стандартных ошибок параметров, t-статистик параметров, доверительных интервалов параметров, TSS, RSS, ESS, коэффициента детерминации, F-статистики с использованием математических и статистических функций среды Microsoft Office Excel.

Анализ значимости параметров уравнения и качества подбора уравнения, точечный прогноз математического ожидания зависимой переменной по уравнению регрессии, расчет доверительного интервала для математического ожидания зависимой переменной, расчет доверительного интервала для отдельного значения зависимой переменной.

Занятие 3. Расчет параметров модели линейной регрессии, содержащей обычные и фиктивные объясняющие переменные.

Бинарные результативные показатели, логит-модель. Бинарные результативные показатели, пробит-модель. Тема 2. Автокорреляция случайных возмущений

Занятие 4. Определение параметров уравнения обычным МНК. Расчет статистики Дарбина-Уотсона. Процедура Кохрана-Оркатта.

Занятие 5. Обобщенный метод наименьших квадратов, формула

Эйткена. Прогнозирование в случае автокорреляции.

Тема 3. Гетероскедастичность

Занятие 6. Нахождение параметров уравнения обычным МНК. Тест Голдфелда-Квандта. Взвешенный метод наименьших квадратов.

Занятие 7. Обобщенный метод наименьших квадратов. Прогнозирование в случае гетероскедастичности.

Тема 4. Мультиколлинеарность

Занятие 8. Расчет парных коэффициентов корреляции. Расчет частных коэффициентов корреляции.

Занятие 9. «Ридж-регрессия». Изучение изменения стандартных ошибок параметров. Процедура последовательного исключения переменных.

Тема 5. Нелинейные модели в Microsoft Office Excel. Преобразования Бокса-Кокса

Занятие 10. Анализ параметров гиперболической модели. Анализ параметров степенной модели. Анализ параметров показательной модели.

Занятие 11. Анализ параметров полиномиальной модели. Производственная функция Кобба-Дугласа.

Занятие 12. Преобразование Бокса-Кокса. Обобщенная степенная модель.

Выбор параметра преобразования.

Тема 6. Стационарные и нестационарные временные ряды. Динамические модели и их примерение при разработке вариантов управленческих решений.

Занятие 13. Оценка параметров уравнения тренда в среде Microsoft Office Excel.

Прогнозирование. Доверительный интервал.

Занятие 14. Оценка параметров модели с распределенными лагами. Метод последовательного увеличения количества лагов.

Полиномиально распределенные лаги Алмон.

Модель авторегрессии, метод инструментальных переменных.

Занятие 15. Моделирование процессов AR, MA, ARMA.

Вычисление автокорреляционной и частной автокорреляционной функции. Кореллограмма.

1. Оценка параметров процессов.

Тема 7. Системы одновременных уравнений

Занятие 16. Идентификацияотдельныхуравненийисистемы одновременных уравнений.

Анализ параметров системы невзаимосвязанных и рекурсивных систем уравнений.

## **Критерии оценки:**

- оценка «отлично» выставляется студенту, если задание выполнено верно и в полном объеме;

- оценка «хорошо» выставляется студенту, если задание выполнено с незначительными замечаниями;

- оценка «удовлетворительно» выставляется, если задание выполнено на базовом уровне, но с ошибками;

- оценка «неудовлетворительно» выставляется, если содержится большое количество ошибок, задание не выполнено.

#### <span id="page-45-0"></span>18.2. Материалы для проведения текущей аттестации

Комплект заданий для проведения текущей аттестации (в форме контрольной работы)

по дисциплине «Эконометрика (продвинутый уровень)»

1. Рассматривается модель парной регрессии уна х. Обозначим  $\varepsilon$ случайные ошибки,  $\beta_i$  – истинные значения коэффициентов модели,  $\hat{\beta}_i$  – их оценки,  $\hat{y}_i$  – предсказанные значения переменной,  $e_i$  – остатки регрессии. Укажите, какие из перечисленных ниже равенств являются верными:

a)  $y_i = \hat{\beta}_0 + \hat{\beta}_1 \cdot x_i + e_i$ (6)  $\hat{y}_i = \beta_0 + \beta_1 \cdot x_i + \varepsilon_i$ **B**)  $y_i = \beta_0 + \beta_1 \cdot x_i$ 

2. На основе 700 наблюдений была получена следующая модель (в скобках указаны стандартные отклонения оценок коэффициентов):

 $\hat{y}_i = 10,8+1,45 \cdot x_i.$ <br>(4,3) (0,6)

Коэффициент при переменной:

а) Значим на однопроцентном уровне значимости

б) Значим на пятипроцентном уровне значимости, но не значим на однопроцентном

в) Не значим на пятипроцентном уровне значимости

3. На основе 23 наблюдений была получена следующая модель (в скобках указаны стандартные отклонения оценок коэффициентов):

 $\hat{y}_i = 5.3 - 1.35 \cdot x_i$ .<br>(1,32) (0,17)

Используя пятипроцентный уровень значимости, проверьте гипотезу о том, что коэффициент при переменной равен (-1).

а) Расчётное значение тестовой статистики составляет -2,06 и следует принять тестируемую гипотезу

б) Расчётное значение тестовой статистики составляет -2.06 и следует отклонить тестируемую гипотезу

в) Расчётное значение тестовой статистики составляет -7,94 и следует принять тестируемую гипотезу

г) значение тестовой статистики составляет -7,94 и следует отклонить тестируемую гипотезу

4. Исследователь оценивал параметры линейной модели парной регрессии  $y_i = \alpha + \beta \cdot x_i + \varepsilon_i$ . На основе выборки из 12 наблюдений, им были получены следующие результаты (в скобках указаны стандартные отклонения оценок коэффициентов):

 $\hat{y}_i = 58,1-6,54 \cdot x_i$ .<br>(21,07) (4,44) Вычислите 95% доверительный интервал для коэффициента  $\alpha$ . a)  $(11, 16; 105, 04)$  $(51, 96; 64, 24)$  $B(12,19; 104,01)$  $r$ ) (-16,4; 3,35)

5. Имеются следующие данные:  $\sum_{i=1}^{20} x_i = 20$ ,  $\sum_{i=1}^{20} x_i^2 = 60$ ,  $\sum_{i=1}^{20} y_i = 42$ ,

$$
\sum_{i=1}^{20} y_i^2 = 108, \ \sum_{i=1}^{20} \varepsilon_i^2 = 300.
$$

Исследователь оценивает модель вида  $y_i = \alpha + \beta \cdot x_i + \varepsilon_i$ . Стандартная ошибка оценки коэффициента а составит:

a)  $16,67$  $6)$  1,25  $B)1,12$  $\Gamma$ ) 0.64

6. Известно, что  $Var(x) = 10$ . Тогда  $Var(5x+8)$  составит:

- a)  $58$
- $6)50$
- $B)250$
- $r)$  314

7. Известно, что  $Cov(x; y) = 2$ ,  $Var(4x) = 64$ ,  $Var(y-2) = 1$ . Тогда  $Var(x-6y)=10$  cocrabin.

- a)  $62$
- $6)40$
- $_B)$  64
- $r)$  16

8. Имеются следующие данные о переменных х и у:  $\sum_{i=1}^{\infty} x_i = 20$ ,  $\sum_{i=1}^{20} x_i^2 = 60$ ,  $\sum_{i=1}^{20} y_i = 42$ ,  $\sum_{i=1}^{20} y_i^2 = 108$ ,  $\sum_{i=1}^{20} x_i \cdot y_i = 60$ . Оцененное уравнение

регрессии будет выглядеть следующим образом:

a)  $\hat{y}_i = -1.4 + 2.17 x_i$ 6)  $\hat{v}_i = 1.65 + 0.45x_i$  $\hat{v}_i = 1.2 + 0.9x_i$  $r)$   $\hat{v}_i = 1.19 + 0.91x_i$ 

9. Имеются следующие данные о переменных у и х (см. таблицу):

Оцененное уравнение регрессии будет выглядеть следующим образом: a)  $\hat{y}_i = -0.8 + 1.6x_i$ 

- 6)  $\hat{y}_i = 3 + 0.33x_i$
- $B)$   $\hat{y}_i = 3.37 0.21x_i$
- r)  $\hat{y}_i = 6 0.8x_i$

 $10. R<sup>2</sup>$  в оцененном выше уравнении регрессии составит:

a)  $0.17$ 

 $600.8$ 

 $B) 0,33$ 

 $\Gamma$ ) 0.5

д) Нет правильного ответа

11. Рассматривается модель регрессии со стохастическим регрессором  $y_i = \beta_1 + \beta_2 \cdot x_i + \varepsilon_i$ . получения коэффициента Для оценки молели применяется двухшаговый МНК, где в качестве инструмента для переменной х используется переменная z.

В нашем распоряжении имеются следующие данные о двух тысячах наблюдений:

 $\sum x_i = 2000, \sum y_i = 2000, \sum z_i = 2000,$  $\sum x_i^2 = 6000$ ,  $\sum x_i y_i = 6000$ ,  $\sum y_i z_i = 6000$ ,  $\sum x_i z_i = 3000$ . Найдите оценку параметра  $\beta_2$ .  $a)1$  $6)4$  $B)$  0.25  $_{\Gamma}$ ) 0

12. Что является предметом изучения эконометрики?

а) количественная сторона экономических процессов и явлений

б) массовые экономические процессы и явления

в) система внутренних связей между явлениями национальной экономики

13. Гетероскедастичность - это в эконометрике термин, обозначающий:

а) неоднородность наблюдений, которая выражается в непостоянной (неодинаковой) лисперсии случайной ошибки эконометрической (регрессионной) модели

б) однородную вариантность значений наблюдений, которая выражена в относительной стабильности, гомогенности дисперсии случайной ошибки эконометрической (регрессионной) модели

в) меру разброса значений случайной величины относительно ее математического ожидания

Мультиколлинеарность - это в  $14$ эконометрике термин. обозначающий:

а) метод, позволяющий оценить параметры модели, опираясь на случайные выборки

б) статистическую зависимость между последовательными элементами одного ряда, которые взяты со сдвигом

в) наличие линейной зависимости между факторами (объясняющими переменными) регрессионной модели

15. Теорема Гаусса-Маркова в эконометрике опирается на:

а) метод наименьших квадратов

б) метод наименьших модулей

в) метод инструментальных переменных

16. Эконометрика – это наука, которая изучает:

а) структуру, порядок и отношения, сложившиеся на основе операций подсчета, измерения и описания формы объектов

б) возможности применения методов математики для решения экономических задач

в) количественные и качественные экономические взаимосвязи, и взаимозависимости, опираясь на методы и модели математики и статистики

17. Модели временных рядов в эконометрике - это модели:

а) используемый для анализа поведения того или иного фактора в течение определенного промежутка времени

б) позволяющие максимально точно рассчитать период времени, требующийся для того, чтобы значение фактора изменилось на значимую величину

в) для построения которых используются данные, характеризующие один объект за несколько последовательных периодов

18. По 1000 наблюдений было оценено следующее уравнение регрессии  $(B)$ скобках указаны стандартные отклонения оценок коэффициентов):

 $\hat{y}_i = -117 + 20 \ln x_i + 20 \cdot z_i, R^2 = 0.95.$ 

Дайте интерпретацию коэффициента при переменной  $\ln x$ : выберите единственную нужную формулировку из предложенного списка. При прочих равных условиях:

а) при увеличении переменной х на 1% переменная у увеличивается на 20 процентов

б) при увеличении переменной x на единицу переменная y увеличивается на 0,2 процентов

в) при увеличении переменной x на 1% переменная y увеличивается на 20 единиц

г) при увеличении переменной x на единицу переменная y увеличивается на 0,2 единиц

д) при увеличении переменной х на 1% переменная у увеличивается на 0,2 единиц

е) при увеличении переменной x на единицу переменная y увеличивается на 20 единиц

19. Моделируется прибыль фирм в некоторой отрасли экономики России.  $y_i$  – прибыль i-ой фирмы (млн. руб.),  $d_i$  – фиктивная переменная, которая принимает значение 1, если i-ая располагается в Москве и значение 0 в противном случае,  $x_i^{(1)}$  $x_i^{(1)}$ ,  $x_i^{(2)}$  $x_i^{(2)}$ ,  $x_i^{(3)}$  $x_i^{(3)}$  – некоторые количественные переменные. По 30 наблюдениям было оценено следующее уравнение регрессии (в скобках указаны стандартные отклонения оценок коэффициентов):

 $(\hat{y}_i)$  $(24,0)$   $(0,3)$  $(1)$  $(0,02)$  $(2)$  $(0,01)$  $(3)$  $(0,5)$  $\ln(\hat{y}_i)$  = 5,0 – 0,8 $x_i^{(1)}$  + 0,07 $x_i^{(2)}$  + 0,03 $x_i^{(3)}$  – 1,0  $d_i$ , 0,5 3 0,01 2 0,02 1  $\hat{y}_i$  = 5,0 - 0,8 $x_i^{(1)}$  + 0,07 $x_i^{(2)}$  + 0,03 $x_i^{(3)}$  - 1,0  $d_i$ ,  $R^2$  = 0,8.<br>  $\hat{y}_i^{(2)}$  = 0,8.

Дайте интерпретацию коэффициента при фиктивной переменной: выберите нужную формулировку из предложенного списка.

а) при прочих равных условиях прибыль московской фирмы меньше на 1 млн. руб.

б) при прочих равных условиях прибыль московской фирмы меньше на 1 процент

в) при прочих равных условиях прибыль московской фирмы меньше на 100 процентов

г) при прочих равных условиях прибыль московской фирмы меньше на 100 млн. руб.

д) при прочих равных условиях прибыль московской фирмы меньше на 63 процента

е) при прочих равных условиях прибыль московской фирмы меньше на 63 млн. руб.

20. Исходный файл с данными: [Price.xls.](https://gaidaruniversity.ru/assets/courseware/e39f3d0626217ce4b9ef8605bcab7fcf/asset-v1:MSU+MSU012+2018_C1+type@asset+block/Price.xls) Импортируйте данные в Gretl. Price – цена квартиры (руб.); TotalArea – жилая площадь (м. кв.); HouseType – фиктивная переменная, равная единице, если дом кирпичный; Centr – фиктивная переменная, равная единице, если дом расположен в центре города. Оцените параметры модели:

 $PRICE_i = \beta_1 + \beta_2 \cdot TotalArea_i + \beta_3 \cdot HouseType_i + \beta_4 \cdot Centr + \varepsilon_i$ .

Какое влияние оказывает расположение дома в центре на цену квартиры в Москве (при уровне значимости 10%)?

а) значимое и отрицательное

б) значимое и положительное

в) незначимое

21. С помощью данных из файла [Price.xls](https://gaidaruniversity.ru/assets/courseware/e39f3d0626217ce4b9ef8605bcab7fcf/asset-v1:MSU+MSU012+2018_C1+type@asset+block/Price.xls) оцените в Gretl параметры моделей:

Модель №1:

 $PRICE_i = \beta_1 + \beta_2 \cdot \ln TotalArea_i + \beta_3 \cdot HouseType_i + \beta_4 \cdot Centr + \varepsilon_i$ 

и Модель №2:

 $PRICE_i = \alpha_1 + \alpha_2 \cdot TotalArea_i + \alpha_3 \cdot HouseType_i + \alpha_4 \cdot Centr + \varepsilon_i$ .

В результате анализа отметьте на вопрос: какую из моделей следует предпочесть на основе скорректированного  $R^2$ ?

а) следует выбрать модель №1

б) следует выбрать модель №2

10. С помощью данных из файла [Price.xls](https://gaidaruniversity.ru/assets/courseware/e39f3d0626217ce4b9ef8605bcab7fcf/asset-v1:MSU+MSU012+2018_C1+type@asset+block/Price.xls) оцените в Gretl параметры модели:

 $\ln PRICE_i = \beta_1 + \beta_2 \cdot \ln TotalArea_i + \beta_3 \cdot HouseType_i + \varepsilon_i$ 

Дайте интерпретацию коэффициента при переменной TotalArea: выберите единственную нужную формулировку из предложенного списка. При прочих равных условиях:

а) при увеличении жилой площади на 1% цена квартиры в Москве увеличивается на 2,5 процента

б) при увеличении жилой площади на один квадратный метр цена квартиры в Москве увеличивается на 0,025 процента

в) при увеличении жилой площади на 1% цена квартиры в Москве увеличивается на 25000 рублей

г) при увеличении жилой площади на один квадратный метр цена квартиры в Москве увеличивается на 2,5 процента

д) при увеличении жилой площади на 1% цена квартиры в Москве увеличивается на 2,5 рубля

е) при увеличении жилой площади на один квадратный метр цена квартиры в Москве увеличивается на 25000 рублей

11. С помощью данных из файла [Price.xls](https://gaidaruniversity.ru/assets/courseware/e39f3d0626217ce4b9ef8605bcab7fcf/asset-v1:MSU+MSU012+2018_C1+type@asset+block/Price.xls) оцените в Gretl параметры модели:

 $\ln PRICE_i = \beta_1 + \beta_2 \cdot \ln TotalArea_i + \beta_3 \cdot HouseType_i + \varepsilon_i$ 

Дайте интерпретацию коэффициента при переменной TotalArea: выберите единственную нужную формулировку из предложенного списка. При прочих равных условиях:

а) при увеличении жилой площади на 1% цена квартиры в Москве увеличивается на 2,5 процента

б) при увеличении жилой площади на один квадратный метр цена квартиры в Москве увеличивается на 0,025 процента

в) при увеличении жилой площади на 1% цена квартиры в Москве увеличивается на 25000 рублей

г) при увеличении жилой площади на один квадратный метр цена квартиры в Москве увеличивается на 2,5 процента

д) при увеличении жилой площади на 1% цена квартиры в Москве увеличивается на 2,5 рубля

е) при увеличении жилой площади на один квадратный метр цена квартиры в Москве увеличивается на 25000 рублей

24. Метод наименьших квадратов в эконометрике – это метод:

а) который используется для расчета наименьших отклонений случайных величин, влияющих на конечный результат

б) который позволяет решать задачи, опираясь на минимизацию суммы квадратов отклонений некоторых функций от искомых переменных

в) который позволяет оценить значение неизвестного параметра, минимизируя значение функции правдоподобия

25. Модели в эконометрике – это:

а) средство прогнозирования значений определенных переменных

б) экономические и статистические зависимости, выраженные математическим языком

в) данные одного типа, сгруппированные определенным образом

26. Типы данных в эконометрике

а) постоянные, переменные

б) определенные, неопределенные, качественные, количественные

в) пространственные, временные, панельные

27. Зависимая переменная в эконометрике – это:

а) параметр, состоящий из случайной и неслучайной величин

б) некоторая переменная регрессионной модели, которая является функцией регрессии с точностью до случайного возмущения

в) переменная, которая получается путем перевода качественных характеристик в количественные, т.е. путем присвоения цифровой метки

28. Какова цель эконометрики?

а) поиск, трактовка (с использованием математического инструментария) и систематизация факторов, которые влияют на поведение экономического объекта

б) выявление качественных и количественных связей между характеристиками экономических объектов с целью построить экономическую модель их развития

в) разработка инструментов для прогнозирования поведения экономического объекта в различных ситуациях и на их базе решение практических задач по управлению объектом, выбору поведения в сложившихся экономических условиях и т.д.

29. Выборочная дисперсия прещдставляет собой....

а) несмещенную оценку генеральной дисперсии

б) смещенную оценку генеральной дисперсии

в) смещенную оценку моды

30. Приемы используемые для идентификации модели

а) проверка адекватности, статистический анализ

б) анализ параметров, статистический анализ

в) расчет математических ожиданий, проверка адекватности

31. Данные, полученные опытным путем, называются:

а) экспериментальными

- б) контрольными
- в) эмпирическими

г) точными.

32. Предельно допустимое значение средней ошибки аппроксимации составляет ... %.

а) не более  $10-12$ 

 $(6)$  не более 3-5

в) не более 8-10

33. Типы переменных в эконометрике?

а) предопределенные, экзогенные, эндогенные

б) пространственные, временные, панельные

в) экзогенные, эндогенные

34. Ученый, который ввел термин «эконометрика»

- а) Н. Кондратьев
- б) Р. Фриш
- в) К. Грэнджер

35. Показатель, измеряющий тесноту статистической связи между переменной и объясняющими переменными

а) коэффициент детерминации

б) коэффициент рекурсии

в) коэффициент корреляции

36. Юный лорд Брандон Старк решил заняться альпинизмом. Его отцу эта идея не очень понравилась, так как он опасался за здоровье своего сына. Поэтому он поручил советникам выяснить, насколько этот вид спорта может быть опасен для Брандона. Советники бросились исполнять приказ лорда и в итоге собрали данные о 130 альпинистах в возрасте от 14 до 35 лет. На основе собранных информации были оценены две модели (в скобках указаны робастные стандартные ошибки оценок коэффициентов):

Модель №1:

 $\hat{Y}_i = 4.3 + 0.21 \cdot Age_i - 2.48 \cdot D_i + 0.80 \cdot V_i + 0.03 \cdot S_i, R^2 = 0.52.$ <br>(1,9) (0,05) (0,05) Модель №2:  $\hat{Y}_i = 5,4+0,18$   $Age_i - 2,50$   $D_i$ ,  $R^2 = 0,500$ .<br>(1,2) (0,02)  $(0,19)$ 

Y - состояние здоровья альпиниста, измеренное по специальной 10балльной шкале  $(1 -$  очень плохо,  $10 -$  очень хорошо); Age - возраст альпиниста; D - количество лет занятий альпинизмом; V - количество покоренных вершин;

S - количество тренировок в неделю.

Выполните анализ и ответьте какая их этих моделей является более удачной? Помогите советникам в выборе наилучшей модели, используя тест «короткая»-«длинная» регрессия и пятипроцентный уровень значимости.

а) расчётное значение составит 2,604 и следует выбрать модель №1

б) расчётное значение составит 2,604 и следует выбрать модель №2

в) расчётное значение составит 33,85 и следует выбрать модель №1

г) расчётное значение составит 33,85 и следует выбрать модель №2

37. По 30 наблюдениям было оценено следующее уравнение регрессии (в скобках указаны стандартные отклонения оценок коэффициентов):

 $\hat{y}_i = 1.5 - 0.9 \cdot x_i^{(1)} + 0.04 \cdot x_i^{(2)} + 0.09 \cdot x_i^{(3)} + 2.0 \cdot x_i^{(4)}$ ,  $R^2 = 0.59$ .

Проверьте (при уровне значимости 5%) гипотезу о том, что все коэффициенты при переменных уравнения одновременно равны нулю

а) расчётная статистика составит 8,99 и следует принять тестируемую гипотезу

б) расчётная статистика составит 8.99  $\overline{M}$ следует ОТКЛОНИТЬ тестируемую гипотезу

 $0.23$ в) расчётная статистика составит  $\overline{M}$ следует ОТКЛОНИТЬ тестируемую гипотезу

г) расчётная статистика составит 0,23 и следует принять тестируемую гипотезу

38. На основе 20 наблюдений была оценена следующая модель регрессии (в скобках указаны стандартные ошибки оценок коэффициентов):

 $\hat{y}_i = 98.8 + 0.78 \cdot x_i^{(2)} - 19.2 \cdot x_i^{(3)}$ .<br>(0.9) (0.13)  $(0,9)$   $(0,13)$  $(0,8)$ 

Кроме того, известно, что  $TSS = 2000$ , а сумма квадратов остатков равна 50.

Стандартная ошибка регрессии составит:

 $a)2,94$ 

- $6)1,71$
- $B) 2,78$

 $\Gamma$ ) 1.67

39. Исследуется зависимость среднедушевого потребления алкоголя по странам мира от различных факторов.

Модель №1:

 $ALCO_i = \beta_1 + \beta_2 \cdot GDP_i + \beta_3 \cdot MUSL_i + \beta_4 \cdot BUDD_i + \beta_5 \cdot HINDU_i + \varepsilon_i,$ 

где ALCO. - среднедушевое потребление чистого спирта на человека (л.),  $GDP_i$  – ВВП на душу населения (долларов США),  $MUSL_i$ , BUDD, HINDU, - доли населения исповедующего, соответственно, мусульманство, буддизм и индуизм (в % от общей численности населения). В ходе МНКоценивания модели на основе данных о 50 странах получены следующие результаты: сумма квадратов остатков *ESS* = 200, объяснённая сумма квадратов  $RSS = 300$ .

Также для проверки гипотезы о том, что религия не оказывает существенного влияния на потребление алкоголя, были оценены параметры второй модели:

Модель №2:

 $ALCO = \beta_1 + \beta_2 \cdot GDP_1 + \varepsilon_3$ .

Во второй модели, по сравнению с первой, значение RSS изменилось на 100.

Скорректированный  $R^2$  во второй модели составит:

 $a)0,60$ 

 $(6)$  0,40

B) 0,3875

 $\Gamma$ ) 0.5644

л) Не хватает ланных лля расчёта

40. На основе 10 наблюдений была оценена следующая модель:

 $\hat{y}_i = 5.6 + 0.56 \cdot x_i^{(2)} - 23 \cdot x_i^{(3)}$ .<br>  $x_i^{(3)} = 21.756$ 

На однопроцентном уровне значимости проверьте гипотезу о том, что коэффициент при переменной  $x_i^{(2)}$  равен 0,5.

а) расчетное значение составит 3,33 и следует принять тестируемую гипотезу

б) расчетное значение составит 3,33 и следует отклонить тестируемую гипотезу

в) расчетное значение составит 31,11 и следует принять тестируемую гипотезу

г) расчетное значение составит 31,11 и следует отклонить тестируемую гипотезу

41. Укажите, какими способами оценивают параметры линейной регрессии:

а) дисперсия, метод наименьших квадратов, математическое ожидание

 $\sigma$ ) дисперсия, математическое ожидание, ковариация, среднеквадратичное отклонение

в) математическое ожидание, регрессия, медиана

42. Критические значения статистики Дарбина-Уотсона зависят от следующих факторов:

а) количество наблюдений в выборке и число объясняющих переменных

число объясняющих переменных  $\sigma$ ) конкретные  $\boldsymbol{\mathrm{M}}$ значения переменных

в) количество наблюдений в выборке и конкретные значения переменных

43. Для установления влияния какого-либо события на коэффициент линейной регрессии при не фиктивной переменной в модель включают:

а) фиктивную переменную взаимодействия

б) фиктивную переменную для коэффициента наклона

в) лаговую переменную

44. Случайная величина, принимающая отдельные, изолированные друг от друга значения - это:

а) дискретная величина

б) вероятностный парадокс

в) неравномерная величина

45. Перечислите этапы построения эконометрической модели:

априорный. контекстный, информационный. аналитический. a) прогностический, идентификация модели

б) постановочный, контекстный, информационный, аналитический, идентификация модели, параметризация модели

в) постановочный, априорный, параметризация, информационный, идентификация модели, верификация модели

46. Эндогенные переменные – это переменные:

а) внешние, задаваемые вне социально-экономической модели и не зависящие от ее состояния

б) внутренние, сформированные в результате функционирования социально-экономической системы

в) которые постоянно изменяются

47. Априорный этап построения эконометрической модели представляет собой

а) предмодельный анализ экономической сущности изучаемого явления, формирование и формализация априорной информации

б) сбор и регистрация информации об участвующих в модели факторах и показателях

в) независимое оценивание значений участвующих в модели факторах и показателях

48. Если увеличить размер выборки, то оценка математического ожилания:

а) станет менее точной

б) станет более точной

в) не изменится

49. Ситуация, при которой нулевая гипотеза была опровергнута, хотя и являлась истинной. называется:

а) ошибка I рода

б) системная ошибка

в) стандартная ошибка

50. Если предположение о природе гетероскедастичности верно, то дисперсия случайного члена для первых наблюдений в упорядоченном ряду будет ... для последних.

а) такой же, как б) выше, чем в): ниже, чем

51. Исследователь при помощи МНК оценил коэффициенты в следующем уравнении регрессии:  $y_t = \beta_1 + \beta_2 \cdot x_i^{(1)} + \beta_3 \cdot x_i^{(2)} + \beta_4 \cdot x_i^{(3)} + \varepsilon_i$ . Число наблюдений равно 180. После этого он решил провести тест Уайта на гетероскедастичность (с перекрестными эффектами). В уравнении, которое он выписал для этого, коэффициент детерминации оказался равен 0.45. Закончите проведение теста. Сделайте соответствующий вывод (на пятипроцентном уровне значимости).

а) гетероскедастичность есть

б) гетероскедастичность отсутствует

52. Исследователь при помощи МНК оценил коэффициенты в следующем уравнении регрессии:  $y_t = \beta_1 + \beta_2 \cdot x_i^{(1)} + \beta_3 \cdot x_i^{(2)} + \beta_4 \cdot x_i^{(3)} + \varepsilon_i$ . Число наблюдений равно 180. Он заподозрил, что дисперсия случайных ошибок зависит от  $x_i^{(1)}$  и  $x_i^{(2)}$ . Поэтому он решил провести тест Бреуша-Пагана на гетероскедастичность. В уравнении, которое он выписал для этого, **RSS** оказался равен 14. Сделайте соответствующий ВЫВОД  $(Ha)$ пятипроцентном уровне значимости).

а) дисперсия случайных ошибок зависит от  $x_i^{(1)}$  и  $x_i^{(2)}$ 

б) гетероскедастичность отсутствует

модель  $y_i = \beta_0 + \beta_1 \cdot x_i + \varepsilon_i$ , для которой 53. Рассматривается

предположения классической линейной выполнены **BCC** модели множественной регрессии, за одним исключением: в модели присутствует гетероскедастичность. Известна ее функциональная форма:  $\sigma_i^2 = a^2 \cdot x_i^2$ . Также известные значения х и у (см. таблицу):

 $\frac{Y|1,00|1,00|1,50|1,50|1,00}{X|1,00|1,00|0,50|0,50|0,25}$ Тогда эффективной оценкой  $\beta_1$  является:  $a)1$  $(6) 0.97$  $B$ ) $0,4$  $r) 0,96$ 

54. Исследователь анализирует зависимость потребления (с) от располагаемого дохода (у) на основе простой эмпирической модели:  $c_i = \beta \cdot i + \varepsilon_i$ , где  $\varepsilon_i$  – независимые нормально распределенные случайные величины с нулевым математическим ожиданием и дисперсией

Исследователь собрал данные о двух тысячах домашних хозяйств и осуществил следующие предварительные расчёты:  $\sum_{i=1}^{2000} y_i = 2000$ ;  $\sum_{i=1}^{2000} c_i^2 = 1000$ ;

$$
\sum_{i=1}^{2000} y_i^2 = 1450; \sum_{i=1}^{2000} y_i c_i = 950; \sum_{i=1}^{2000} \frac{y_i}{c_i} = 1050; \sum_{i=1}^{2000} \frac{c_i}{y_i} = 1550.
$$

Используя те из доступных данных, которые вам необходимы, вычислите эффективную оценку предельной склонности к потреблению.

 $a) 0.09$  $6)$  0.655  $B)$  0.775  $\Gamma$ ) 0.5

55. Исходный файл с данными: EARNINGS.xls

В вашем распоряжении имеются следующие данные о 540 работниках (270 мужчин и 270 женщин):

EARNINGS - текущий часовой заработок в долларах США,

S - продолжительность обучения (число полных лет обучения),

EXP - общий стаж работы после окончания учебы,

FEMALE - пол респондента (0 - для мужчин, 1 - для женщин).

Импортируйте данные в Gretl.

Постройте модель вида:

 $EARNINGS_i = \beta_1 + \beta_2 \cdot S_i + \beta_3 \cdot EXP_i + \beta_4 \cdot FEMALE_i + \varepsilon_i$ .

Проведя в Gretl тест Бреуша-Пагана, скажите, присутствует ли в модели гетероскедастичность, и если да, то с какой переменной она, скорее всего, связана (при ответе ориентируйтесь на значимость коэффициентов в соответствующем уравнении).

а) гетероскедастичность в модели отсутствует

есть. Связана со  $\delta$ ) гетероскедастичность  $\mathbf{B}$ модели всеми объясняющими переменными

в) гетероскедастичность в модели есть. Связана с опытом работы

г) гетероскедастичность в модели есть. Связана с продолжительностью обучения

д) гетероскедастичность в модели есть. Связана с полом респондента

56. Дискретной называется случайная величина, ...

а) множество значений которой заполняет числовой промежуток

б) которая задается плотностью распределения

в) которая задается полигоном распределения

г) которая принимает отдельные, изолированные друг от друга значения

57. Выборочная средняя является ...

а) несмещенной оценкой генеральной дисперсии

б) несмещенной оценкой генеральной средней

в) смещенной оценкой генеральной средней

г) смещенной оценкой генеральной дисперсии

58. В модели парной линейной регрессии величина У является ...

а) неслучайной

б) постоянной

в) случайной

г) положительной

59. Предположение о нормальности распределения случайного члена необходимо для ...

а) расчета коэффициента детерминации

б) проверки значимости коэффициента детерминации

в) проверки значимости параметров регрессии и для их интервального опенивания

г) расчета параметров регрессии

60. Выборочная дисперсия является ...

а) смещенной оценкой генеральной дисперсии

б) несмещенной оценкой генеральной дисперсии

в) несмещенной оценкой генеральной средней

г) смещенной оценкой генеральной средней

61. М(X) и D(X) – это ...

а) линейные функции

б) числовые характеристики генеральной совокупности (числа)

в) функции

г) нелинейные функции

62. Для разных выборок, взятых из одной и той же генеральной совокупности, выборочные средние ...

а) и дисперсии будут одинаковы

б) будут одинаковы, а дисперсии будут различны

в) будут различны, а дисперсии будут одинаковы

г) и дисперсии будут различны

63. Стандартными уровнями значимости являются ...% и ...% уровни

- a)  $4/3$
- $(6) 5/1$
- $B)$  3/2
- $\Gamma$ ) 10 / 0.1

64. Если наблюдаемое значение критерия больше критического значения, то гипотеза ...

а) Н1 отвергается

б) Н1 принимается

в) НО отвергается

г) НО принимается

65. Имеются данные о 150 абитуриентах, сдававших вступительный экзамен в магистратуру некоторого экономического факультета:

Y - количество баллов за вступительный экзамен по экономической теории.

D - фиктивная переменная равная единице, если соответствующий абитуриент посещал подготовительные курсы для поступающих, и равная нулю в противном случае.

ЕГ - фиктивная переменная равная единице, если соответствующий абитуриент является выпускником бакалавриата ланного экономического факультета, и равная нулю в противном случае.

Используя эти данные, исследователь оценил параметры линейной регрессионной модели:

 $\hat{Y}_i = 20 + 30 \cdot EF_i - 10 \cdot D_i + 15 \cdot D_i \cdot EF_i.$ 

В соответствии с полученными результатами, определите, какое количество баллов в среднем получает абитуриент, который не заканчивал бакалавриат данного экономического факультета и не посещал курсы? (если Ваш ответ представлен десятичной дробью, то в качестве десятичного разделителя используйте точку, а не запятую; например, верно писать 0.1, а не  $0.1$ )

- a)  $15$
- $(6)$  25
- $B)$  20
- $\Gamma$ ) 35

66. В соответствии с полученными результатами, определите, какое количество баллов в среднем получает абитуриент, который заканчивал бакалавриат данного экономического факультета и не посещал курсы? (если Ваш ответ представлен десятичной дробью, то в качестве десятичного разделителя используйте точку, а не запятую; например, верно писать 0.1, а не 0,1)

- а) 45
- б) 50
- в) 60
- г) 75

67. Менеджер чебуречной не уверен в правильности выбранной цены, поэтому в течение нескольких недель он меняет ее и записывает количество проданных чебуреков. Для анализа зависимости объема продаж от цены менеджер использует следующую модель:  $q_t = \beta_1 + \beta_2 p_t + \varepsilon_t$ . В таблице представлены данные о наблюдениях за продажами в течение 5 недель ( *qt* – количество проданных чебуреков, *pt* – цена одного чебурека):

![](_page_60_Picture_257.jpeg)

Найдите МНК-оценку коэффициента  $\,\hat{\beta}_2^{}$ . (если Ваш ответ представлен десятичной дробью, то в качестве десятичного разделителя используйте точку, а не запятую; например, верно писать 0.1, а не 0,1)

- а) 5 б) 10 в) 0
- г) -10 д) -20
- 68. Найдите МНК-оценку коэффициента  $\hat{\beta}_{\scriptscriptstyle \rm I}$ . (если Ваш ответ представлен десятичной дробью, то в качестве десятичного разделителя используйте точку, а не запятую; например, верно писать 0.1, а не 0,1)
	- а) 120
	- б) 110
	- в) 130
	- г) 100

69. Менеджера интересует, сколько чебуреков будет продано по цене  $p_6$  = 6. Используя оцененную вами модель, постройте прогноз объема продаж по этой цене (если Ваш ответ представлен десятичной дробью, то в качестве десятичного разделителя используйте точку, а не запятую;

например, верно писать 0.1, а не 0,1)

- a)  $30$
- $6) 50$
- $(B)$  40
- $\Gamma$ ) 70
- д) 80

70: Величина var(y) – это дисперсия значений ... переменной

а) наблюдаемых зависимой

б) наблюдаемых независимой

в) расчетных зависимой

г) расчетных независимой

71. Коэффициентом детерминации R2 характеризуют долю вариации переменной ... с помощью уравнения регрессии

а) зависимой, объясненную

б) независимой, объясненную

в) независимой, необъясненную

72. При идентификации модели производится ... модели

а) проверка адекватности

б) анализ параметров

в) статистический анализ и анализ параметров

г) статистический анализ

73. Геометрически, математическое ожидание случайной величины это ... распределения

а) центр

б) мера рассеяния относительно центра

в) мера отклонения симметричного от нормального

г) мера отклонения от симметричного

74. Если случайные величины Х, У независимы, то ...

a)  $M(X+Y) = M(X) + M(Y)$ 

- 6)  $D(X+Y) = D(X) + D(Y)$
- $B) D(X+Y) = D(x) + D(Y)$
- $\Gamma$ )  $M(X+Y) = M(x) + M(Y)$

75. Если случайные величины независимы, то теоретическая ковариация ...

а) положительная

б) отрицательная

- в) равна нулю
- г) не равна нулю

76. Некоррелированность случайных величин означает...

а) отсутствие линейной связи между ними

б) отсутствие любой связи между ними

в) их независимость

г) отсутствие нелинейной связи между ними

77. Коэффициенты регрессии (а, b) в выборочном уравнении регрессии определяются методом (ами)...

а) наименьших квадратов

б) взвешенных наименьших квадратов

в) моментов

г) градиентными

78. Коэффициент регрессии b показывает ...

а) на сколько единиц в среднем изменяется переменная у при увеличении независимой переменной х на единицу

б) прогнозируемое значение зависимой переменной при  $x = 0$ 

в) прогнозируемое значение зависимой переменной при  $x > 0$ 

г) прогнозируемое значение зависимой переменной при  $x < 0$ 

79. Временные ряды – это данные, характеризующие ... момент (ы) времени

а) один и тот же объект в различные

б) разные объекты в один и тот же

в) один и тот же объект в один и тот же

г) разные объекты в различные

80. Выборочная совокупность - это ...

а) любое множество наблюдений

б) значения случайной величины, удовлетворяющие условиям наблюдения

 $_{\rm R}$ ) наблюлений составляющих множество часть генеральной совокупности

г) значения случайной величины, принятые в процессе наблюдения

 $\hat{y}_i = \beta_1 + \beta_2 \cdot x_i^{(2)} + \beta_3 \cdot x_i^{(3)} + \varepsilon_i$ 81. Оценивание молели метолом наименьших квадратов по 30 наблюдениям дало следующие результаты (в скобках указаны стандартные отклонения оценок коэффициентов):

MOДЕЛЬ Nº1:  $\hat{y}_i = 9,1-10,2x_i^{(2)} + 4,5x_i^{(3)}$ ,<br>(3,1) (2,1) (3,0)

cумма квадратов остатков 790, общая сумма квадратов *TSS* = 1000.<br>
Oценивание модели  $\hat{y}_i = \beta_1 + \beta_2 \cdot x_i^{(2)} + \beta_3 \cdot x_i^{(3)} + \beta_2 \cdot x_i^{(4)} + \beta_3 \cdot x_i^{(5)} + \varepsilon_i$ методом наименьших квадратов по тем же самым 30 наблюдениям дало следующие результаты:

Модель №2: 
$$
\hat{y}_i = 8,2 - 8,5x_i^{(2)} + 9,0x_i^{(3)} + 5,0x_i^{(4)} + 6,1x_i^{(5)}, R^2 = 0,213.
$$

Для модели №1 проверьте значимость уравнения в целом при уровне значимости 5%.

а) уравнение значимо

б) уравнение не значимо

82. Сравните модели №1 и №2, используя в качестве критерия подходящий статистический тест. Какую из моделей следует предпочесть в соответствии с результатами теста?

а) модель №1

б) модель №2

83. Сравните модели №1 и №2, используя в качестве критерия скорректированный коэффициент детерминации  $R_{adi.}^2$ . Какую из моделей следует предпочесть в соответствии с этим критерием?

а) модель №1

б) модель №2

84.: Было оценено следующее уравнение регрессии: ln  $\hat{y}_i = 13,1-2,0 \cdot x_i$ .  $(2,0)$   $(0,01)$ 

Дайте интерпретацию коэффициента при переменной х: выберите елинственную формулировку из предложенного списка и впишите соответствующее число. При прочих равных условиях:

а) при увеличении переменной х на 1% переменная у увеличивается на 2 процента

б) при увеличении переменной х на единицу переменная у увеличивается на 738,9 процентов

в) при увеличении переменной х на единицу переменная  $V$ увеличивается на 200 процентов

г) при увеличении переменной х на 1% переменная у увеличивается на 200 елиниц

д) при увеличении переменной х на единицу переменная у увеличивается на 638,9 процентов

е) при увеличении переменной х на 1% переменная у увеличивается на 638,9 единиц

85. Исходный файл с данными: DTP.xls

Цель исследования состоит в том, чтобы определить, какие факторы влияют на уровень дорожно-транспортных происшествий (ДТП) в разных странах.

В вашем распоряжении имеются следующие данные по 144 странам за 2008 год:

DTP - количество ДТП на 100.000 человек,

CARS – количество автомобилей в расчете на 1000 человек,

LENTH – "густота" автомобильных дорог. Рассчитана как отношение протяженности дорог к площади страны (в расчете на 1000 километров)

ALC – годовое потребление алкоголя (в литрах спиртного на человека в год)

DEV – фиктивная переменная, принимающая значение 1 для развитых стран и 0 для развивающихся.

Импортируйте данные в Gretl (начиная со второго столбца «B»).

Оцените параметры моделей:

Модель №1:

 $\ln DTP_i = \beta_1 + \beta_2 \cdot \ln CARS_i + \beta_3 \cdot \ln LENTH_i + \beta_4 \cdot \ln ALC_i + \beta_5 \cdot DEV_i + \varepsilon_i$ Модель №2:

 $\ln DTP_i = \alpha_1 + \alpha_2 \cdot \ln ALC_i + \alpha_3 \cdot DEV_i + V_i$ .

Сравните эти две модели, используя соответствующий статистический тест (на пятипроцентном уровне значимости).

а) следует выбрать модель №1

б) следует выбрать модель №2

86. С помощью данных из файла [DTP.xls](https://gaidaruniversity.ru/assets/courseware/1f495032114941a2c907d5a40b94c441/asset-v1:MSU+MSU012+2018_C1+type@asset+block/DTP.xls) проанализируйте в Gretl параметры моделей:

Модель №1:

 $\ln DTP_i = \beta_1 + \beta_2 \cdot \ln CARS_i + \beta_3 \cdot \ln LENTH_i + \beta_4 \cdot \ln ALC_i + \beta_5 \cdot DEV_i + \varepsilon_i$ . Модель №2:

 $\ln DTP_i = \alpha_1 + \alpha_2 \cdot \ln CARS_i + \alpha_3 \cdot \ln LENTH_i + \nu_i$ .

Сравните эти две модели, используя соответствующий статистический тест (на пятипроцентном уровне значимости).

а) следует выбрать модель №1

б) следует выбрать модель №2

87. С помощью данных из файла [DTP.xls](https://gaidaruniversity.ru/assets/courseware/1f495032114941a2c907d5a40b94c441/asset-v1:MSU+MSU012+2018_C1+type@asset+block/DTP.xls) выполните анализ в Gretl параметры модели:

 $\ln DTP_i = \beta_1 + \beta_2 \cdot \ln CARS_i + \beta_3 \cdot \ln LENTH_i + \beta_4 \cdot \ln ALC_i + \beta_5 \cdot DEV_i + \varepsilon_i$ Проведите тест Рамсея для построенной модели (Тесты -> Тест Рамсея). Сделайте соответствующий вывод (на пятипроцентном уровне значимости):

а) спецификация модели верна

б) спецификация модели неверна

88. Исследователь решил выяснить, можно ли оценить уровень ДТП с помощью одной из следующих двух моделей (данные из файла [DTP.xls\)](https://gaidaruniversity.ru/assets/courseware/1f495032114941a2c907d5a40b94c441/asset-v1:MSU+MSU012+2018_C1+type@asset+block/DTP.xls):

Модель №1:

 $\ln DTP_i = \beta_1 + \beta_2 \cdot \ln ALC_i + \beta_3 \cdot DEV_i + \varepsilon_i$ . Модель №2:  $\ln DTP_i = \alpha_1 + \alpha_2 \cdot \ln CARS_i + \alpha_3 \cdot \ln LENTH_i + \nu_i$ .

Можно ли однозначно ответить на вопрос, какая из моделей лучше (используйте пятипроцентный уровень значимости)?

а) Да, можно. Лучше модель №1

б) Да, можно. Лучше модель №2

в) Нет, нельзя. Требуется дополнительное исследование

89. Статистическим критерием называют случайную величину, которая служит для проверки гипотезы ...

а) о зависимости случайных величин, вычисленных по данным выборки

б) конкурирующей

в) о независимости случайных величин

г) нулевой

90. Выборочная ковариация является мерой ... двух переменных

а) взаимосвязи

б) нелинейной связи

в) рассеяния

г) линейной связи

91. Коэффициент регрессии а показывает ...

а) как меняется переменная у при увеличении переменной х на 1%

б) прогнозируемое значение зависимой переменной при  $x = 0$ 

в) прогнозируемое значение зависимой переменной при  $x > 0$ 

г) прогнозируемое значение зависимой переменной при  $x < 0$ 

92. Допустимый предел значений средней ошибки аппроксимации ...%

- а) не более 8-10
- $6)$  более 10-20
- в) не более 10-20
- г) более 8-10

93. Выбор вида экономической модели на основании соответствующей теории связи между переменными называется модели.

а) построением

б) классификацией

в) спецификацией

г) систематизацией

94. Коллинеарность факторов эконометрической модели<br>  $y = a + b_1x_1 + b_2x_2 + \dots + b_jx_j + \dots + b_kx_k + \varepsilon$ проверяется на основе матрицы парных коэффициентов линейной .

- а) детерминации
- б) регрессии
- в) корреляции

95.Проверка наличия коллинеарных факторов в эконометрической модели  $y = a + b_1 \cdot x_1 + b_2 \cdot x_2 + \varepsilon_0$ снована на рассмотрении коэффициента корреляции между …

а) у и  $x_1$ б) у и  $\{x_1; x_2\}$ в)  $X_1$  и  $X_2$ г) у и  $x_2$ 

96. Интерпретация параметра при фиктивной переменной d в модели регрессии

 $y = 100 + 450 \cdot x - 1000 \cdot d$ , где y – цена квартиры, долл., x – площадь квартиры, кв.м.,

 $d = \begin{cases} 0, & \text{ecl.}m, \\ 1, & \text{ecl.}m \text{ is the probability of } m, \\ 1, & \text{ecl.}m \text{ is the probability of } m \text{ is the probability of } m. \end{cases}$  (следует учесть, что все коэффициенты в модели являются значимыми).

а) квартира на первом этаже при прочих равных условиях стоит на 1000 долл. дороже

б) один квадратный метр жилья на первом этаже стоит 450 долл.

в) квартира на первом этаже при прочих равных условиях стоит на 1000 долл. дешевле

г) этаж, на котором находится квартира, не влияет на цену квартиры

97. Система уравнений  $a \cdot 2x + b \cdot 2x^2 = 2x \cdot y$ , которая служит для расчета параметров уравнения регрессии  $y = a + b \cdot x$ называется системой уравнений.

а) одновременных

б) независимых

в) нормальных

г) рекурсивных

98. Интерпретация параметра при фиктивной переменной d в модели регрессии

 $y = 100 + 450 \cdot x + 1,05 \cdot d$ , где y – цена квартиры, долл., x – площадь квартиры, кв.м.,

будет следующей … (следует учесть, что t-статистики для коэффициентов при соответствующих переменных и критическое значение для заданного уровня значимости и заданного количества степеней свободы равны  $t_x = 2.98$ ;  $t_d = 1.08$ ;  $t_{\text{star}} = 2.16$ ).

а) один квадратный метр квартиры с балконом стоит 450 долл.

б) один квадратный метр жилья стоит 450 долл.

в) наличие балкона не влияет на цену квартиры

г) квартира с балконом стоит на 1,05 долл. дороже аналогичной квартиры без балкона

## **Критерии оценки:**

- оценка «отлично» выставляется студенту, если задание выполнено верно и в полном объеме;

- оценка «хорошо» выставляется студенту, если задание выполнено с незначительными замечаниями;

- оценка «удовлетворительно» выставляется, если задание выполнено на базовом уровне, но с ошибками;

- оценка «неудовлетворительно» выставляется, если содержится большое количество ошибок, задание не выполнено.

## **Обновление рабочей программы дисциплины (модуля)**

Наименование раздела рабочей программы, в который внесены изменения

(измененное содержание раздела)

Наименование раздела рабочей программы, в который внесены изменения

(измененное содержание раздела)

Наименование раздела рабочей программы, в который внесены изменения

(измененное содержание раздела)

Рабочая программа: обновлена, рассмотрена и одобрена на 20\_\_\_/\_\_\_ учебный год на заседании кафедры  $\overline{a}$ протокол №\_\_\_\_\_